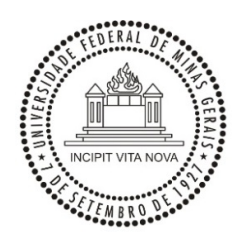

# **UNIVERSIDADE FEDERAL DE MINAS GERAIS FELIPE LUZ BARBOSA DE CASTRO**

**GERENCIAMENTO DE PORTFÓLIO DE PROJETOS: UMA ABORDAGEM PARA INVESTIMENTOS CORRENTES E DE MELHORIA**

> Belo Horizonte 2014

# **FELIPE LUZ BARBOSA DE CASTRO**

# **GERENCIAMENTO DE PORTFÓLIO DE PROJETOS: UMA ABORDAGEM PARA INVESTIMENTOS CORRENTES E DE MELHORIA**

Dissertação apresentada ao Programa de Pós-Graduação em Engenharia de Produção da Universidade Federal de Minas Gerais, para a obtenção de Título de Mestre em Engenharia de Produção.

Orientador: Prof. Dr. Luiz Ricardo Pinto

> Belo Horizonte 2014

# Castro, Felipe Luz Barbosa de.  $C355q$ Gerenciamento de um portfólio de projetos [manuscrito]: uma abordagem para investimentos correntes e de melhoria / Felipe Luz Barbosa de Castro. - 2014. xi, 53 f., enc.: il. Orientador: Luiz Ricardo Pinto. Dissertação (mestrado) - Universidade Federal de Minas Gerais, Escola de Engenharia. Anexos: f.48-53. Bibliografia: f.45-47. 1. Engenharia de produção - Teses. 2. Otimização combinatória -Teses. I. Pinto, Luiz Ricardo. II. Universidade Federal de Minas Gerais. Escola de Engenharia. III. Título. CDU: 658(043)

## **AGRADECIMENTOS**

Gostaria de agradecer às pessoas que estão lendo especificamente esta página, em especial às que dão pouca ou nenhuma importância a portfólios de projetos, técnicas de simulação, otimização ou qualquer outro assunto tratado neste trabalho, graças a vocês tenho a oportunidade de escrever estas páginas.

Aos que me servem de mestre agradeço pelos questionamentos e dúvidas a que me levam, espero que aceitem como retribuição minha gratidão e esforço para não ser sempre aprendiz.

Por fim agradeço aos que personificam para mim duas importantes instituições na minha formação, a Vale S.A. e a UFMG, muito obrigado pela confiança e desafios.

"Tenha fome. Seja tolo". The Whole Earth Catalog, 1974.

#### **RESUMO**

Este trabalho tem como objetivo principal o desenvolvimento de uma metodologia de priorização de portfólio de projetos. A metodologia proposta visa capturar características peculiares dos projetos de investimento corrente, tais como interdependência e múltiplos objetivos, que atualmente são ignoradas pelos métodos comumente aplicados, como, por exemplo, métodos financeiros e de escore, assim como reduzir o esforço despendido para cálculo dos ganhos esperados de cada um dos projetos propostos.

O trabalho foi desenvolvido através da aplicação de técnicas de otimização não exata e simulação computacional estocástica por eventos discretos. Logo, sua implantação exige conhecimento específico destas técnicas de pesquisa operacional aplicadas à indústria de interesse.

Para validação do trabalho, esta metodologia foi testada em um cenário hipotético nos processos de carregamento e transporte em mineração a céu aberto, criado a partir de dados coletados em uma empresa com forte atuação no mercado de minério de ferro.

O modelo desenvolvido se mostrou aplicável à indústria de mineração e com possibilidade de replicação para outros ramos da indústria, principalmente em cadeias de manufatura, onde a aplicação de métodos algébricos é pouco viável e a melhor forma de representar os processos da empresa é a simulação computacional.

Durante a elaboração do trabalho foi identificado ainda que o desenvolvimento de outra heurística para o mesmo modelo de simulação pode ajudar a identificar gargalos no processo produtivo e os pontos para os quais seria mais interessante o desenvolvimento de novos projetos.

#### **ABSTRACT**

This article aims to the development of a methodology to prioritize a portfólio of projects. The proposed methodology aims to capture peculiar characteristics of sustain investments, like interdependence and multiple objectives, which have been ignored by the most common methods usually applied, e. g., financial and scoring methods, as well to reduce the efforts used to estimate the expected gains in each proposed project.

The study was developed through the application of non-exact optimization techniques and stochastic computer simulation by discrete events. Thus, its implantation demands specific knowledge of these operational research techniques applied to the industry of interest.

To validate this work, this methodology was tested in hypothetical scenery in a typical loading and hauling processes for open pit mining operations using data of a strong global player in the iron ore market. The developed model proved itself to be suitable to the mining industry, with possibilities to be replied to other industrial branches, mainly in manufacturing chains, where the application of algebraic methods are less feasible and the best way to represent the company processes is the computational simulation.

During the work it was identified that the development of another heuristic to the same simulation model can help to identify the bottlenecks in the productive process as well the better points for which the development of new projects would be more interesting.

# **LISTA DE FIGURAS**

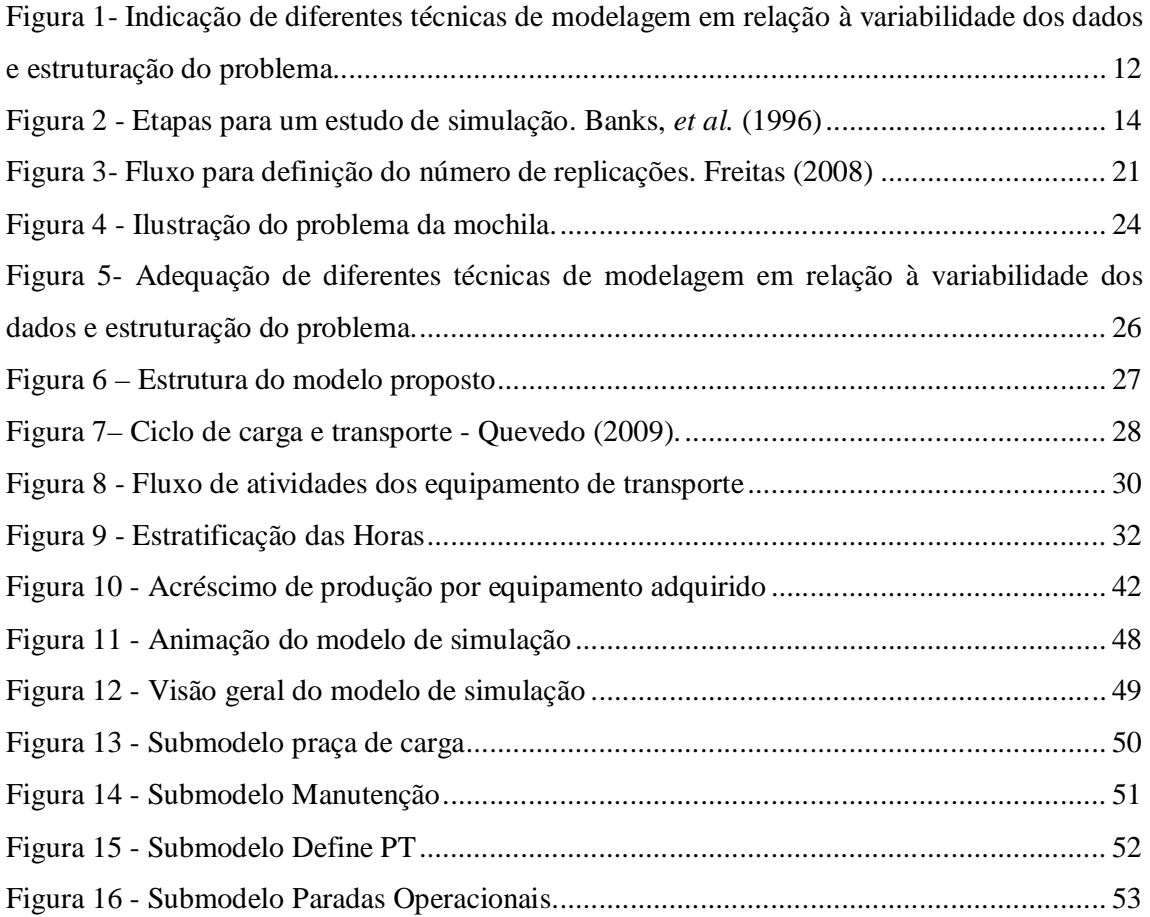

# **LISTA DE GRÁFICOS**

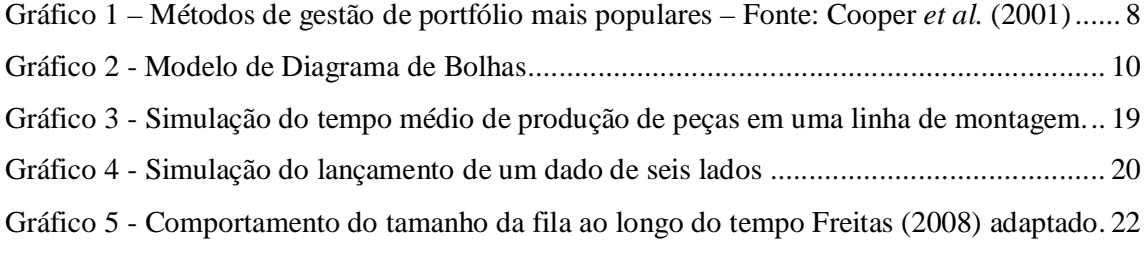

# **LISTA DE TABELAS**

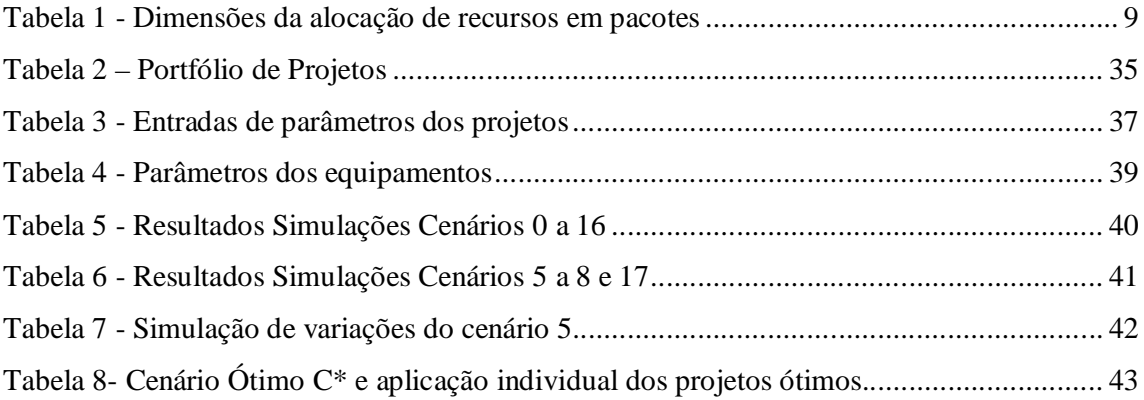

# **SUMÁRIO**

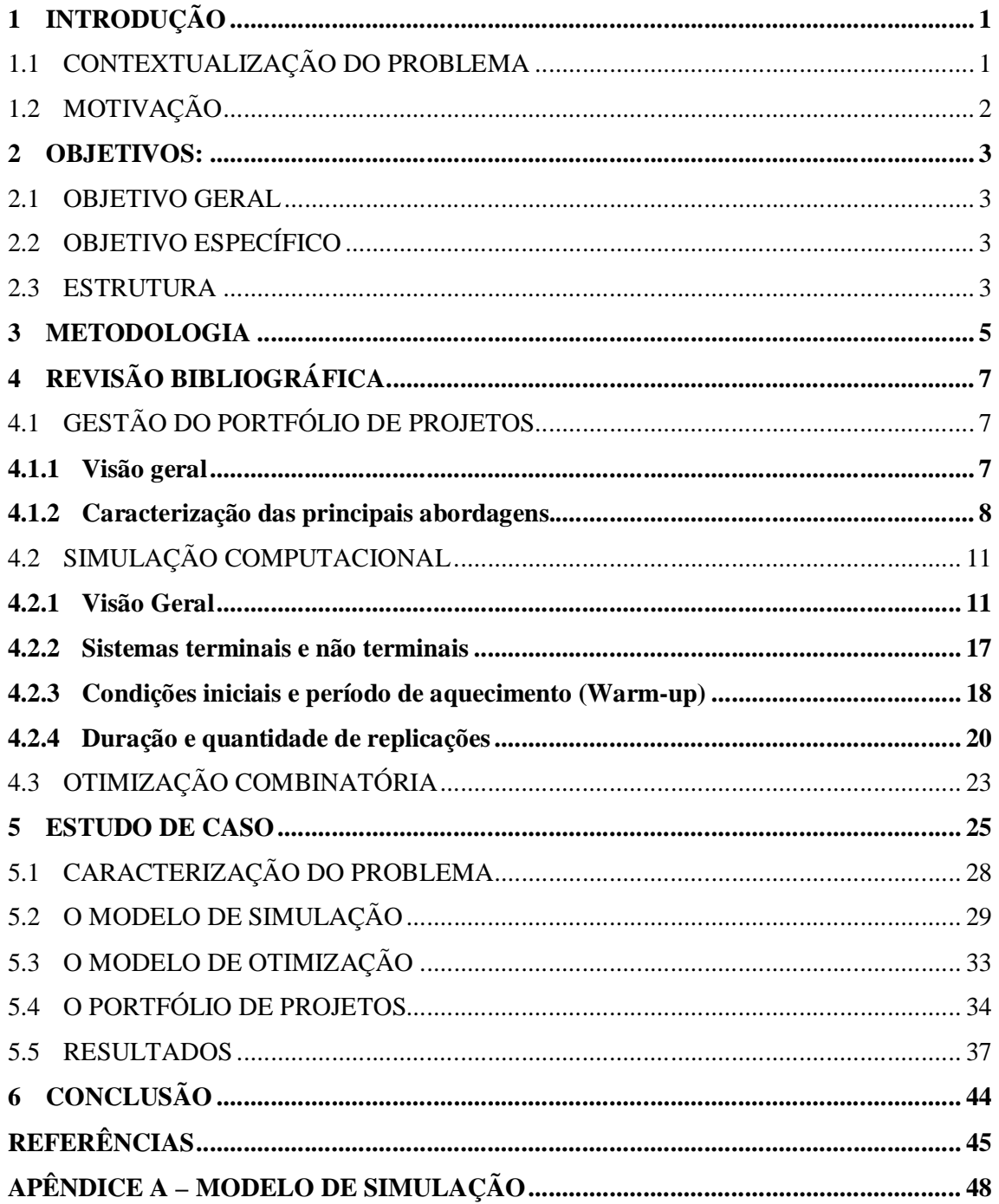

# **1 INTRODUÇÃO**

# 1.1 CONTEXTUALIZAÇÃO DO PROBLEMA

Devido à escassez de recursos da economia atual é essencial para toda companhia que seu portfólio de projetos seja formado por projetos de sucesso. Exemplos recentes de companhias automobilísticas americanas ilustram bem o impacto de escolhas erradas na priorização dos projetos a serem executados (ULLMAN 2009).

Carvalho (2013) ao realizar uma revisão bibliográfica sobre a gestão de portfólio de projetos, através de análise bibliométrica e de conteúdo, concluiu que a gestão de portfólio é uma área de conhecimento ainda em crescimento, contudo como pode ser observado nesta e em outras revisões bibliográficas existe uma quantidade considerável de artigos e livros já publicados sobre o tema.

Castro (2010) divide a gestão de projetos em três fases: a primeira, entre 1961 e 1990, com o gerenciamento de projetos tradicionais; a segunda, a partir de 1990, com o gerenciamento de projetos modernos, marcado pela disseminação do guia de gerenciamento de projetos do *Project Manegement Institute* – PMI (1996, 2000, 2004, 2008); e a terceira, iniciada no final da década de 90 sobrepondo-se à segunda, com foco na organização e não no projeto, concentrando seus esforços no desenvolvimento de competências e da maturidade em gerenciamento de projetos, com ênfase no alinhamento dos projetos à estratégia e na alocação eficaz dos recursos disponíveis, destacando a gestão de portfólio (RABECHINI Jr.; MAXIMIANO; MARTINS, 2005).

Atualmente existem diversos modelos de gestão de portfólio, estes modelos se concentram principalmente na gestão de portfólio de novos produtos, ativos financeiros e projetos *greenfield*. O principal ponto de atenção destes modelos é a dificuldade em tratar a interdependência entre os projetos. Este trabalho visa apresentar um método desenvolvido para gestão de portfólio de projetos de investimentos correntes em uma grande empresa do ramo de mineração, de modo a superar algumas deficiências na aplicação de métodos desenvolvidos para gestão de projetos de outra natureza.

# 1.2 MOTIVAÇÃO

Este trabalho foi desenvolvido visando preencher uma lacuna existente no mercado atual de soluções para mineração, o qual não possui uma metodologia para priorização de portfólio de projetos de investimentos correntes e de melhoria que atenda às necessidades observadas em uma grande empresa de mineração.

A empresa analisada investiu em 2012 um montante de 4,6 bilhões de dólares para manter suas operações. Por si só este valor já justificaria um investimento em pesquisa para melhorias neste processo. Além disso, vale observar que atualmente este processo ainda é realizado de forma pragmática e sem a existência de uma metodologia formal e confiável.

#### **2 OBJETIVOS:**

### 2.1 OBJETIVO GERAL

Este trabalho tem como objetivo desenvolver uma metodologia para priorização de portfólio de projetos capaz de manipular de forma adequada projetos de características heterogênias e interdependência. Após seu desenvolvimento e implantação este método deve tornar mais simples o processo de priorização do portfólio, reduzindo o esforço para estimar o ganho esperado de cada um dos projetos.

Para tal serão utilizadas como ferramentas técnicas de simulação computacional, integradas a técnicas de otimização.

### 2.2 OBJETIVO ESPECÍFICO

Testar a metodologia desenvolvida em um cenário fictício, com foco nos processos de carga e transporte de uma mina de minério de ferro com sistema de lavra a céu aberto, desenvolvido e baseado em dados de uma empresa com forte atuação no mercado de minério de ferro. Para os testes serão analisados e priorizados quinze projetos de um portfólio de investimento corrente.

## 2.3 ESTRUTURA

Os capítulos 1 e 2 deste trabalho apresentam o objeto de estudo e a motivação para estuda-lo, assim como definem os objetivos do estudo delimitando o escopo de trabalho.

O capítulo 3 apresenta a metodologia proposta para o trabalho e as ferramentas utilizadas para obtenção e tratamento dos dados.

O capítulo 4 apresenta uma revisão teórica sobre os principais temas envolvidos no trabalho que são a gestão de portfólio de projetos, a simulação computacional por eventos discretos e a otimização combinatória.

O capítulo 5 mostra o estudo de caso abordado neste trabalho, os métodos escolhidos para resolução do problema e os resultados obtidos após a aplicação do método.

O capítulo 6 discute os resultados obtidos, vantagens e desvantagens do método aplicado, a possibilidade de aplicação real do método e aplicação em áreas afins e sugere os próximos passos desta pesquisa.

#### **3 METODOLOGIA**

Este capítulo irá apresentar a metodologia de pesquisa aplicada para desenvolvimento deste trabalho, a qual é classificada de acordo com os critérios apresentados por Gil (2008), assim como o fluxo de trabalho adotado e as ferramentas utilizadas.

Gil (2008) define método científico como o conjunto de procedimentos intelectuais e técnicos adotados para se atingir o conhecimento.

Do ponto de vista de sua natureza, esta pesquisa pode ser considerada como aplicada, pois visa gerar conhecimentos para aplicação prática em um problema específico baseado em interesses locais.

Do ponto de vista da forma de abordagem, o problema pode ser caracterizado como quantitativo. Will (2002) classifica como quantitativos os modelos baseados em variáveis que possuam as relações casuais entre si bem definidas e que são limitadas dentro de um domínio conhecido, portanto a construção de um modelo quantitativo parte da premissa que é possível construir um modelo que explica, ao menos em parte, o comportamento de processos operacionais ou que seja capaz de capturar problemas de tomada de decisão que são enfrentados na vida real.

Uma importante consequência da casualidade entre as variáveis e sua definição quantitativa é a possibilidade de utilizar o modelo para prever estados futuros dos processos modelados. (WILL, 2002)

Do ponto de vista de seus objetivos, esta pesquisa permeia as três classificações propostas tendo características de; i) exploratória devido à necessidade de proporcionar uma maior familiaridade com o problema e torná-lo explícito; ii) descritiva, pois é aplicada em um problema específico, envolvendo levantamento dos dados reais e observação sistemática; iii) explicativa, pois visa identificar quais fatores contribuem para ocorrência dos fenômenos aprofundando os conhecimentos e buscando o "porquê" das coisas.

E por fim do ponto de vista dos procedimentos técnicos esta pesquisa utilizou-se dos métodos Bibliográficos, Documental e Estudo de Caso. Vale destacar a importância da utilização da técnica de estudo de caso neste trabalho em acordo com Voss *et al.* (2002) que destaca a aplicabilidade deste método em investigações exploratórias onde as variáveis não são totalmente conhecidas e o fenômeno não é de todo compreendido.

Para elaboração deste projeto foram seguidas as etapas listadas abaixo:

i. Detalhamento do problema.

- ii. Revisão bibliográfica.
- iii. Seleção das técnicas para a estruturação da nova metodologia.
- iv. Coleta de dados.
- v. Construção do modelo de simulação.
- vi. Construção e integração do modelo de otimização.
- vii. Análise dos resultados.
- viii. Elaboração das conclusões e recomendações finais.

Durante o desenvolvimento deste trabalho foi observada a necessidade da utilização de softwares específicos para implementação dos modelos de simulação e otimização. Para realização da simulação foi utilizado o software Arena 14.0 desenvolvido pela Rockwell Automation, enquanto para o desenvolvimento do algoritmo de otimização foi utilizado o MATLAB (Matrix Laboratory) desenvolvido pela MathWorks. Além destes softwares foram utilizados, para tarefas secundárias, programas do pacote Office desenvolvidos pela Microsoft.

Em relação à fase de coleta de dados foram utilizados os sistemas informatizados para gestão de frota e de manutenção de diversas minas nos estados de Minas Gerais e Pará. O sistema utilizado para gerenciamento das frotas nessas minas é o Dispatch fornecido pela Modular Mine, e o sistema informatizado de manutenção é o sistema Maximo fornecido pela IBM.

O desenvolvimento dos conceitos relacionados à otimização utilizados neste trabalho foi realizado por Ribeiro (2014).

# **4 REVISÃO BIBLIOGRÁFICA**

A revisão bibliográfica irá abordar três diferentes tópicos: i) gestão de portfólio de projetos, ii) simulação computacional e iii) otimização.

Será dada maior ênfase à gestão de portfólio e modelos de simulação por se tratar da contribuição realizada neste trabalho, para maiores detalhes sobre as técnicas de otimização aplicadas no modelo apresentado neste trabalho ver Ribeiro *et al.*(2013) e Ribeiro (2014).

## 4.1 GESTÃO DO PORTFÓLIO DE PROJETOS

#### **4.1.1 Visão geral**

Segundo o Guia PMBOK (2008) um projeto é um esforço temporário empreendido para criar um produto, serviço ou resultado exclusivo.

Uma vez que em geral não existem recursos disponíveis para a implantação de todos os projetos, mesmo que se limite somente aos economicamente viáveis, os projetos irão competir entre si por recursos escassos tais como, pessoas e verbas. (ARCHER, GHASEMZADEH, 1999)

Cooper *et al.* (2001) resume a gestão de portfólio de projetos (PPM) como um processo dinâmico no qual a lista de projetos de uma empresa é constantemente atualizada e revista. Neste processo novos projetos são avaliados, e priorizados ou não, os projetos existentes podem ser acelerados, mantidos ou retirados da lista de prioridade e recursos são alocados nos projetos priorizados. O processo de priorização do portfólio é marcado por incertezas, mudanças constantes nas informações, oportunidades dinâmicas, múltiplos objetivos, interdependência entre os projetos e múltiplos tomadores de decisão.

Silva *et al.*(2007) listam diferentes modelos para a priorização de projetos: Métodos financeiros; Modelos de escore; Métodos de estratégia do negócio; Diagramas de bolhas ou Mapas de portfólio; Checklists; Métodos de otimização (Programação linear inteira); QSort; Métodos de Apoio Multicritério à Decisão (Teoria da Utilidade, Métodos TODIM, Electre, Prométhée e Método de Análise Hierárquica AHP); Métodos híbridos: financeiros e de estratégia de negócio; e Programação Linear Inteira e AHP.

Entretanto alguns destes métodos são pouco utilizados por serem complexos ou necessitarem de uma grande quantidade de entradas. Outras falhas apontadas em métodos para a gestão do portfólio são o tratamento inadequado dos riscos, incertezas e correlação entre os projetos (ARCHER, GHASEMZADEH, 1999).

O Gráfico 1 mostra o resultado de uma pesquisa sobre a popularidade dos métodos de gestão de portfólio realizada por Cooper *et al.* (2001). A barra superior mostra o percentual de casos em que o método é aplicado, enquanto a barra inferior representa o percentual de casos em que o método é dominante ou é o único aplicado.

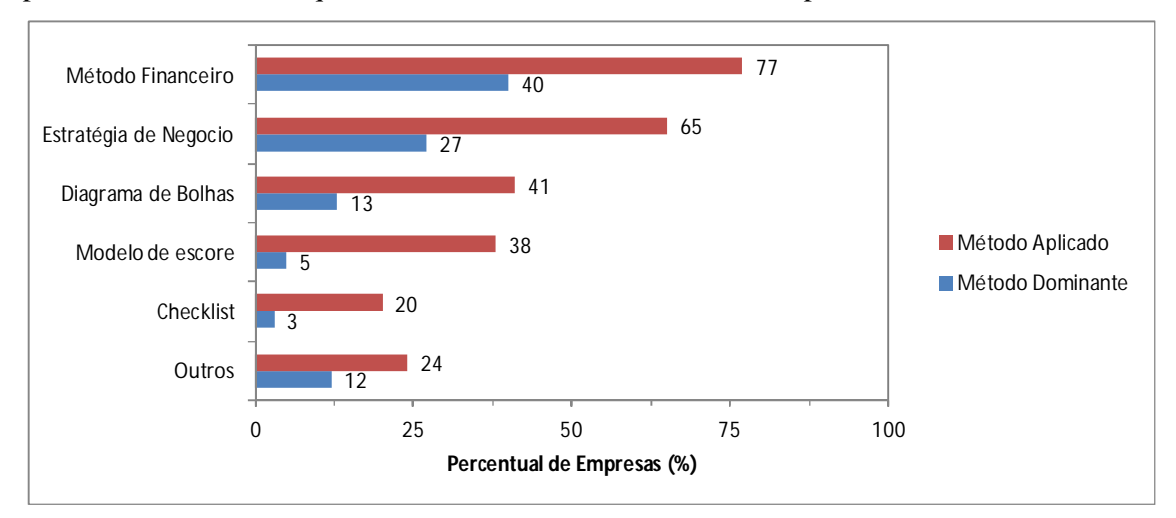

Gráfico 1 – Métodos de gestão de portfólio mais populares – Fonte: Cooper *et al.* (2001)

Como pode ser observado, os métodos financeiros e de estratégia de negócio são aplicados na maioria das empresas pesquisadas, e somados são os métodos dominantes em 67% destas empresas.

### **4.1.2 Caracterização das principais abordagens.**

i. Abordagem Financeira

Os métodos financeiros se baseiam no cálculo de um ou mais indicadores econômicos para cada um dos projetos, para posterior ordenação dos projetos em função destes índices.

Como exemplos de indicadores econômicos podem ser citados;

VPL – Valor Presente Líquido.

TIR – Taxa interna de Retorno.

Payback – Prazo de retorno do investimento.

ROI – Retorno do investimento

Conforme visto no gráfico 1 o método financeiro pode ser considerado o mais popular dos métodos, sendo aplicado também como entrada para outros métodos como diagrama de bolhas ou de otimização, ou ainda como critério de ordenação para priorização em outros métodos como na abordagem por estratégia de negócio.

#### ii. Estratégia de Negócio

A abordagem por estratégia do negócio consiste na divisão dos recursos disponíveis em pacotes. A tabela 1 apresenta algumas das diversas dimensões, apontadas por Cooper *et al.* (2001), pelas quais estes pacotes podem ser classificados.

| $Order*$ | Dimensão                                                                                           |
|----------|----------------------------------------------------------------------------------------------------|
| 1        | Linha de Negócio                                                                                   |
| 2        | Tipo de Desenvolvimento: Manutenção, Desenvolvimento,<br>Pesquisa, sistemas, Crescimento Orgânico. |
| 3        | Linha de Produto                                                                                   |
| 4        | Porte do Projeto                                                                                   |
| 5        | Área da Tecnologia                                                                                 |
| 6        | Tipo de Plataforma                                                                                 |
| 7        | Impulso Estratégico                                                                                |
| 8        | Necessidades Competitivas                                                                          |

Tabela 1 - Dimensões da alocação de recursos em pacotes

\*Ordenado de acordo com a frequência de vezes que foi mencionado.

Fonte: Cooper *et al.* (2001)

Após o enquadramento do projeto em cada uma das categorias e divisão dos recursos entre as categorias, os projetos precisam ser ordenados de acordo com algum outro método de classificação para posterior alocação dos recursos nos projetos prioritários até que estes se esgotem.

#### iii. Diagrama de Bolhas

Os diagramas de bolhas são bastante populares como ferramenta de suporte no processo de priorização do portfólio. Em geral, estes são utilizados para apresentar de forma gráfica o resultado de outros métodos quantitativos como as abordagens financeiras e modelos de pontuação.

O gráfico 2 mostra um modelo de diagrama de bolha onde o eixo x representa o VPL do projeto e o eixo y a probabilidade técnica de sucesso do projeto.

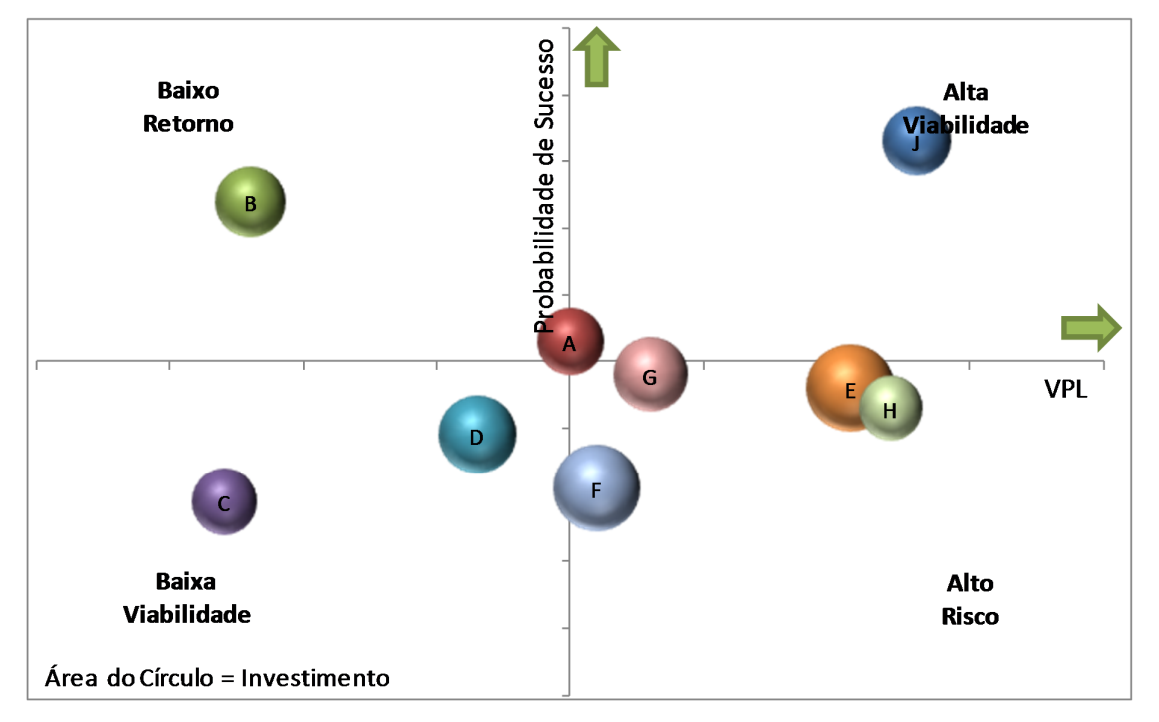

Gráfico 2 - Modelo de Diagrama de Bolhas

O quadrante superior direito contem os projetos que devem ser priorizados, enquanto o inferior direito apresenta projetos com alto retorno, mas também com alto risco de não atendimento dos objetivos, o quadrante superior esquerdo apresenta projetos de fácil execução, contudo com baixo retorno financeiro e o quadrante inferior esquerdo apresenta projetos com baixo retorno e alta probabilidade de fracasso.

## iv. Modelos de Pontuação e Check List

Os modelos de pontuação e de lista de verificação (check list) consistem na avaliação dos projetos através de um questionário ou lista de critérios. No modelo de pontuação são atribuídos valores para cada um dos critérios enquanto no modelo de check list a resposta é booleana Sim/Não.

Moreira (2008) atribui a popularidade destes modelos à sua flexibilidade e simplicidade de aplicação, podendo os critérios de avaliação ser definidos de acordo com a necessidade de cada organização, podendo inclusive incluir avaliações econômicas.

Archer e Ghasemzadeh (1999) ratificam esta informação citando que métodos de pontuação podem ter seu número de critérios variável de acordo com a força de trabalho disponível para realizar as avaliações.

#### v. Programação Matemática

A programação matemática busca maximizar ou minimizar uma determinada função objetivo sujeita a restrições de recursos ou de interferência entre os projetos. Heidenberger e Stummer (1999) citam algumas técnicas de programação matemática: Linear; Não Linear; Integral; por Objetivos; Dinâmica; Estocástica; Fuzzy.

Apesar de não ser um modelo amplamente utilizado a programação matemática é um método bastante atrativo devido à possibilidade de otimizar medidas quantitativas. (MOREIRA, 2008).

Archer e Ghasemzadeh (1999) citam como provável causa da baixa utilização dos modelos matemáticos a grande quantidade de dados de entrada necessários para a parametrização dos modelos e a própria complexidade dos modelos.

Os modelos de programação podem ainda ser uteis para serem aplicados em conjunto com outros métodos, por exemplo, pode-se utilizar a programação inteira para manipular dados gerados através do método AHP.

# vi. Métodos Híbridos

Cooper *et al.* (2001) avaliam como uma boa prática a utilização de múltiplos métodos para avaliação e priorização do portfólio, dentre as empresas avaliadas em seu trabalho, as 20% mais bem avaliadas utilizavam em média 2,43 diferentes técnicas para gestão do portfólio, enquanto as empresas pontuadas entre as 20% piores utilizavam em média 1,83 técnicas de gestão do portfólio.

# 4.2 SIMULAÇÃO COMPUTACIONAL

# **4.2.1 Visão Geral**

Baseado nas definições de Pegden (1990) e Banks (1999) a simulação computacional pode ser definida como uma abstração de um sistema real modelado para gerar uma historia artificial do sistema, com o objetivo de prever o comportamento deste sistema, permitindo ainda a variação de parâmetros para geração de resultados em diferentes cenários.

Chwif e Medina (2010) pontuam que técnicas de simulação computacional são particularmente eficientes para resolução de problemas de maior complexidade, ou seja, onde é altamente complexa ou inviável a resolução por métodos analíticos, em problemas de natureza dinâmica e ainda em problemas com variáveis aleatórias.

A Figura 1 mostra um direcionamento de qual técnica utilizar em função do grau de estruturação e aleatoriedade do problema, apontando a simulação como técnica mais indicada para problemas altamente estocásticos e com grau de estruturação muito baixo.

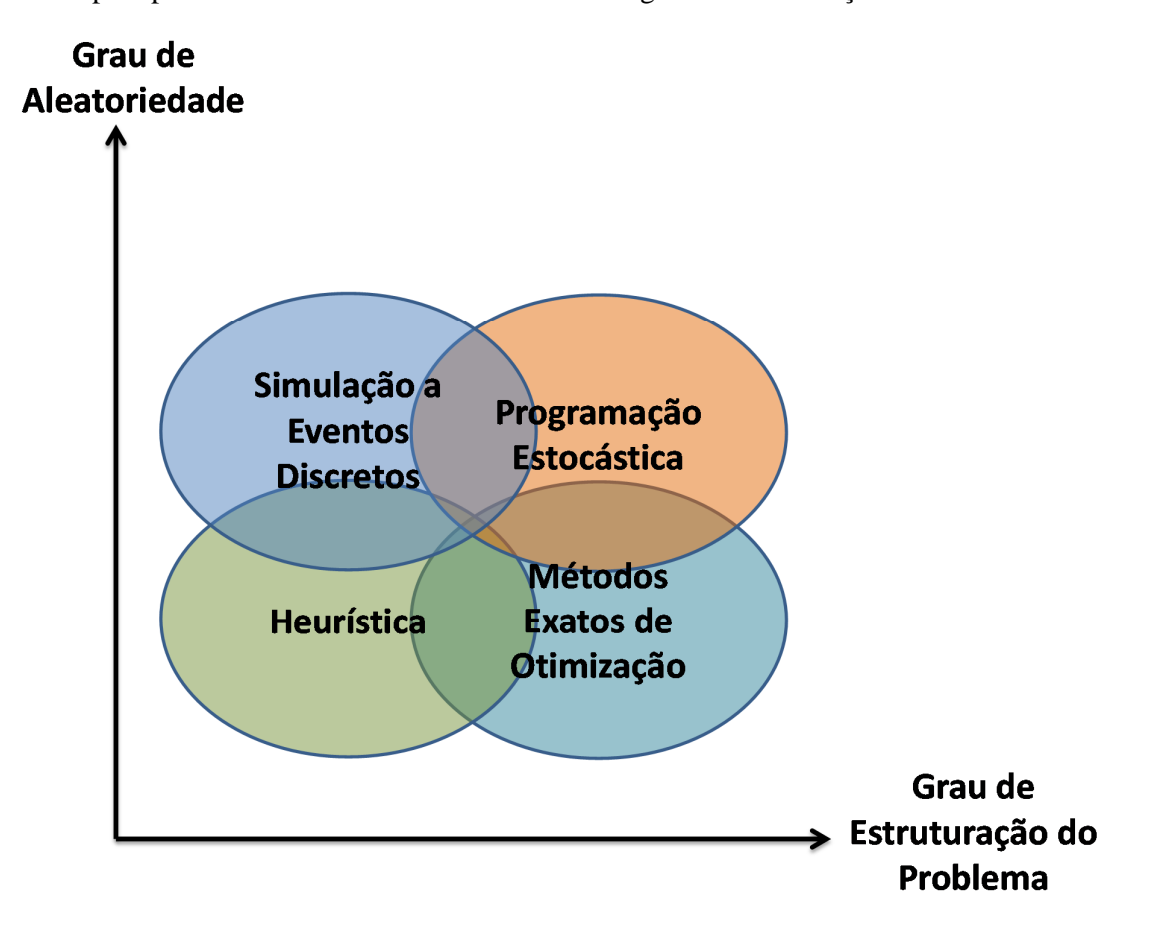

Figura 1- Indicação de diferentes técnicas de modelagem em relação à variabilidade dos dados e estruturação do problema.

Kelton *et al.* (2002) classifica as simulações em três dimensões:

i. Estática x Dinâmica: Nas simulações estáticas não há necessidade de correlação dos eventos com o tempo, como por exemplo, quando se deseja saber qual o resultado de uma série de lançamentos de dados, já nas simulações dinâmicas os eventos ocorrem atrelados a determinados momentos, como na simulação da fila em uma agência bancária.

- ii. Contínua x Discreta: Nas simulações contínuas o tempo corre de forma ininterrupta, sendo todo o sistema atualizado também continuamente. Este modelo pode ser aplicado para cálculo, por exemplo, do volume de água em um reservatório, enquanto nos modelos discretos o tempo é computado em intervalos somente quando ocorre algum evento descrito no modelo, como por exemplo, em controle de estoque, onde somente há necessidade de recalcular o estoque quando há entrada ou saída de mercadorias.
- iii. Determinística x Estocástica: Nas simulações determinísticas todas as variáveis são definidas por valores numéricos, enquanto nas simulações estocásticas estas variáveis podem ser descritas por distribuições probabilísticas. Em muitos casos a definição de uma variável como determinística é a simplificação de uma variável que na prática é estocástica, mas cuja variabilidade não impacta de forma significativa no resultado do modelo.

A figura 2 apresenta um fluxograma para resolução de problemas aplicando técnicas de simulação computacional desenvolvido por Banks, Carson e Nelson (1996). Existem na literatura outros modelos similares a este, como os desenvolvidos por Pegden, Shannon e Sadowski (1995) e Lae e Kelton (1991) (BANKS, 1999).

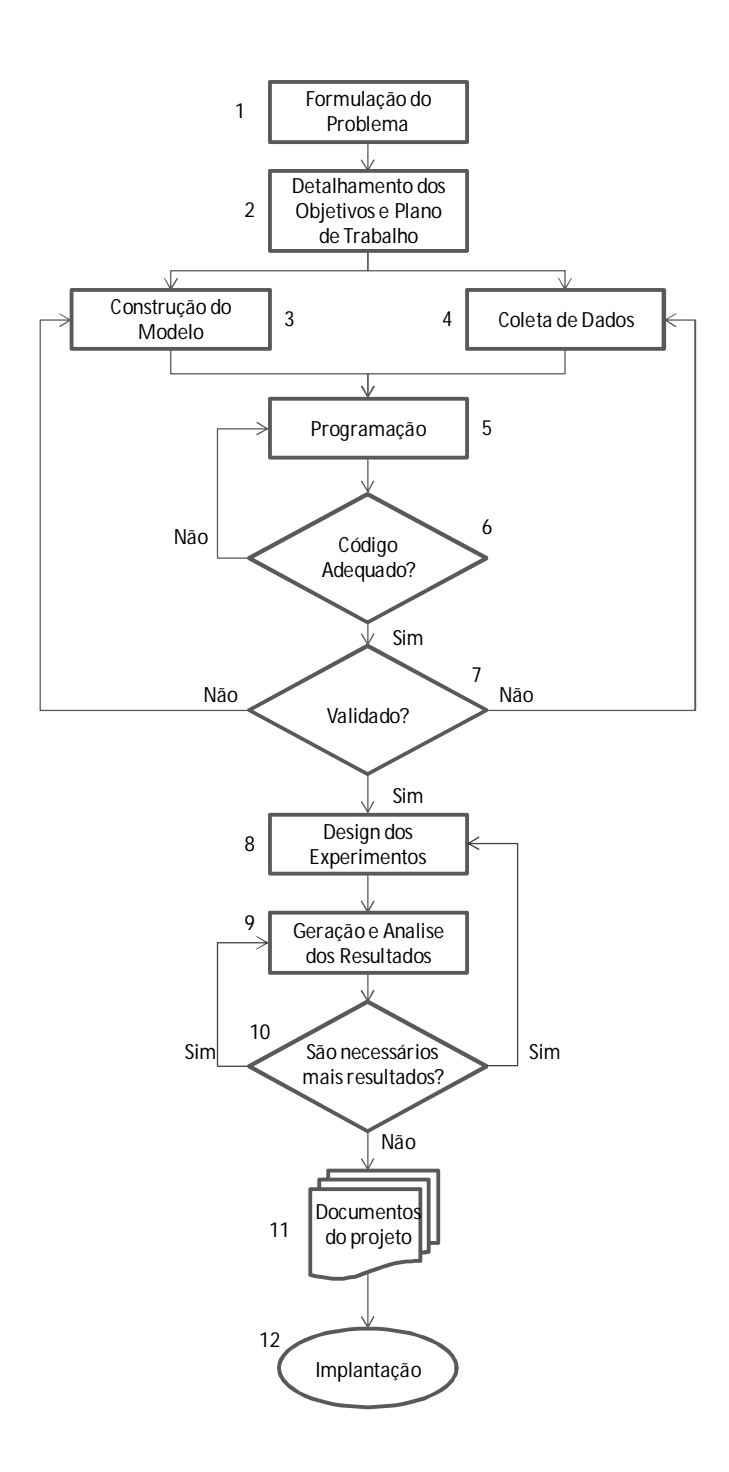

Figura 2 - Etapas para um estudo de simulação. Banks, *et al.* (1996)

- 1) Formulação do Problema: O primeiro passo a ser realizado é a formulação detalhada do problema entendendo qual sua abrangência e quais as necessidades do cliente.
- 2) Detalhamento dos Objetivos e Plano de Trabalho: Na segunda etapa devese definir os objetivos do projeto, os cenários a serem analisados e os

recursos necessários para cumprir estes objetivos, incluindo mão de obra, softwares e tempo.

- 3) Construção do modelo: A modelagem consiste na abstração e representação das características de interesse do sistema real através de diagramas, equações matemáticas e lógicas. O modelo deve ser o mais simples possível, contudo mantendo todas as características essenciais para a geração de resultados consistentes. Este balanceamento entre simplicidade e fidelidade ao modelo real irá impactar fortemente na qualidade dos resultados e no custo computacional para alcançá-lo.
- 4) Coleta de Dados: Sempre que possível os dados de entrada devem ser obtidos em sistemas informatizados e de coleta de dados automatizada, contudo, quando não existe tal sistema ou os dados não são confiáveis fazse necessário a medição em campo dos dados necessários para alimentação do modelo. Após a obtenção dos dados deve ser analisada a forma mais adequada para alimentação do modelo, se com curvas de distribuição ou com valores determinísticos. Novamente esta escolha refletirá na fidelidade e complexidade do simulador.
- 5) Programação: Nesta etapa o modelo desenvolvido na etapa 3 é implementado no software escolhido para realização da simulação assim como são parametrizados os dados de entrada do sistema.
- 6) Verificação: Nesta etapa é verificada a fidelidade do algoritmo implementado ao modelo definido anteriormente e sua performance computacional, caso não seja adequado deve-se voltar à etapa de programação buscando um algoritmo que represente melhor o modelo e/ou tenha melhor performance.
- 7) Validação: Na validação é verificado se o modelo gera resultados compatíveis com os observados no sistema real, se possível, assim como na etapa de coleta de dados, é preferível que se utilize dados de sistemas informatizados, pois possibilitam a utilização de um maior volume de dados para realização de testes de aderência. Caso os resultados do modelo não sejam aderentes aos do sistema real deve-se retornar à etapa 3.
- 8) Design de experimentos: Após a validação devem ser detalhados os experimentos a serem realizados, com a definição das entradas e quantidade de replicações para cada um dos cenários.
- 9) Geração e análise dos resultados: De posse do simulador e dados de entrada para cada cenário o próximo passo é rodar novas replicações no modelo variando as entradas de acordo com os cenários a serem testados. De posse dos resultados deve ser feita uma análise estatísticas para verificar sua consistência.
- 10) São necessários mais resultados?: Mesmo que o modelo esteja construído corretamente, a presença de variáveis aleatórias pode gerar resultados de baixa probabilidade de ocorrência e, portanto, pouco representativos do sistema real. Por exemplo, ao simular o lançamento de um dado de seis lados com duas replicações pode ocorrer de sair uma vez o número seis e uma vez o número cinco (probabilidade de 5,56%), este resultado pode levar a conclusão que o valor médio obtido de um lançamento de dado é 5,5. Enquanto que com a realização de mais replicações levaria a valores tendendo a 3,5.
- 11) Documentos do Projeto: Após a análise dos resultados é necessário que seja feita a documentação dos resultados e memórias de cálculo, para garantir o entendimento de ambos, assim como dos métodos aplicados. As recomendações devem ser feitas de forma mais clara possível especificando as alternativas viáveis e os benefícios de cada uma.
- 12)Implantação: Após analise de todas as alternativas pelo cliente, deve ser feito um plano rigoroso de implantação da alternativa selecionada e realizadas novas simulações caso haja desvio no plano de implantação.

Krause (2007) apresenta uma análise da aplicação de diferentes modelos de simulação disponíveis no mercado para representação de um sistema de carga e transporte:

- i. Modelos interativos parametrizados com variáveis empíricas discretas do tempo de ciclo dos equipamentos, Elbrond (1990) e Winston (2004).
- ii. Modelos regressivos baseados em algoritmos de simulação estática onde não é levada em consideração a interação entre os recursos do modelo e sim as frotas analisadas. Como por exemplo, o Fleet Production and Cost model (FPC®) desenvolvido pela Caterpillar Inc.
- iii. Modelos estocásticos de Monte Carlo onde são definidas distribuições estocásticas para um determinado número de variáveis. Como, por exemplo, o TALPAC desenvolvido pela Runge Software Ltda.

iv. Métodos de simulação gráfica estocástica onde os equipamentos de interesse são representados por entidades únicas dentro de um ambiente de simulação de Monte Carlo como, por exemplo, no software Arena desenvolvido pela Rockwell Software Inc.

Em relação aos demais modelos citados, a modelagem no Arena, apesar de mais complexa que nos demais, possibilita o tratamento de maior quantidade de variáveis e processos por se tratar de uma plataforma mais flexível. Outros softwares similares também podem suprir esta necessidade como, por exemplo, o ProModel desenvolvido pela ProModel Corporation.

#### **4.2.2 Sistemas terminais e não terminais**

A correta utilização de um modelo de simulação pode se mostrar uma tarefa tão pouco trivial quanto sua correta modelagem.

Chwif e Medina (2010) classificam como terminal ou não terminal o ciclo de operação do sistema, onde sistemas terminais são caracterizados por rodarem até um tempo específico geralmente vinculado às horas calendário, mas que também pode estar vinculado a eventos específicos que determinem o fim de um ciclo, enquanto sistemas não terminais não possuem um tempo exato para terminar e o interesse neste caso é simular o sistema enquanto este permanece em regime permanente.

Como exemplo de sistema terminal pode ser citado o funcionamento de uma agência bancária que possui uma hora de abertura e de fechamento pré-estabelecidas, e no momento de abertura o sistema começa vazio.

Como exemplo de sistema permanente pode ser citado o funcionamento de um aeroporto de uma grande metrópole, onde não existe um ciclo de início e fim de operação, logo o sistema está constantemente carregado.

A acuidade de uma simulação de um sistema não terminal em geral é melhorada aumentando o a duração da simulação, enquanto em sistemas terminais esta acuidade é melhorada aumentando o número de replicações. Contudo é importante ressaltar que aumentar a duração da simulação ou a quantidade de replicações impacta diretamente no custo computacional da simulação. Logo a duração e quantidade de replicações devem ser definidas de forma a reduzir a variabilidade dos resultados, contudo sem comprometer o tempo computacional disponível.

Uma das exceções para a preposição acima é quando um sistema não terminal possui variáveis de alto impacto e caráter irreversível, como por exemplo, para o caso onde em um aeroporto existe uma probabilidade, mesmo que remota, de ocorrência de um acidente catastrófico, mesmo que o período da simulação seja prolongado é possível que os indicadores financeiros jamais sejam recuperados, logo seria necessário a utilização de uma maior quantidade de replicações ao invés de aumentar o tamanho da replicação.

#### **4.2.3 Condições iniciais e período de aquecimento (Warm-up)**

Em sistemas terminais a simulação é iniciada em condições fixas predeterminadas, normalmente o sistema inicia a operação vazio e disponível. Contudo, em sistemas não terminais, a inexistência de uma condição de início de operação predeterminada pode gerar condições anormais no início do tempo de simulação. Tomando como exemplo o aeroporto, caso a simulação seja iniciada sem passageiros dentro do aeroporto, a taxa de decolagem no início de operação será abaixo da esperada, podendo comprometer os resultados gerados pela simulação.

O período onde o sistema apresenta características discrepantes em relação à realidade é conhecido como transitório ou transiente e o período onde o sistema apresenta características coerentes com a realidade é conhecido como permanente ou estacionário.

Chwif e Medina (2010) citam três formas para mitigar o erro gerado por dados apurados durante o período transiente:

- i. Simular por um período suficientemente longo até que o período transitório se torne insignificante.
- ii. Desconsiderar o período transiente através de alguma técnica apropriada.
- iii. Iniciar o sistema já dentro do regime estacionário.

Em sistemas de alta complexidade e alto custo computacional, a primeira e terceira opções podem se mostrar inviáveis, sendo necessária a aplicação de um método de definição do tempo de warm-up para que o sistema passe do regime transiente para estacionário.

O Gráfico 3 ilustra o efeito do período transiente na estimativa do tempo médio de produção de uma determinada peça em uma linha de montagem.

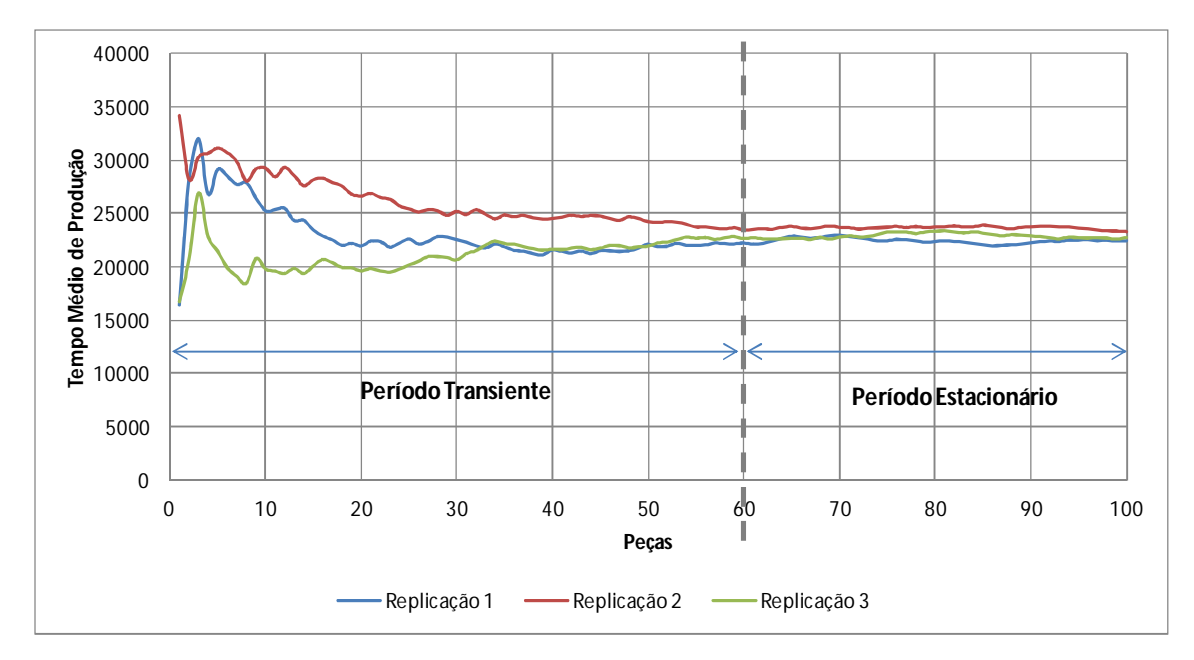

Gráfico 3 - Simulação do tempo médio de produção de peças em uma linha de montagem.

Observa-se que, devido à presença de variáveis aleatórias, o tempo médio de produção varia de forma significativa no início da simulação, tendendo a convergir para um mesmo valor após algum tempo. É importante observar que durante o período estacionário o tempo de produção continua variável, contudo dentro de um intervalo aceitável e principalmente fidedigno à realidade.

Norato (2012) elenca três principais grupos de métodos para definição do período transiente: i) Métodos gráficos; ii) Métodos Heurísticos; e iii) Métodos estatísticos.

Os métodos gráficos se baseiam na análise visual dos resultados obtidos e possuem como vantagem a simplicidade de aplicação e como desvantagem a dependência da avaliação humana, na qual cada analista pode chegar a uma conclusão diferente.

Os métodos heurísticos se baseiam em estabelecer um conjunto de regras para determinar a duração do período de aquecimento, como exemplos de métodos heurísticos, podem ser citados, a regra de Conway, a regra do estimador de autocorrelação e as regras de erros marginais. Os métodos heurísticos apresentam como vantagem a eliminação de critérios subjetivos, por outro lado, estes métodos podem não identificar importantes padrões durante o período de aquecimento do sistema.

Os métodos estatísticos se baseiam na aplicação de ferramentas estatísticas para determinação do tempo de aquecimento do sistema. Kelton *et al.* (1983) apud Norato (2012) descreve um método baseado na regressão dos dados avaliados na sequência inversa do tempo buscando até que ponto a inclinação estimada pelo procedimento de regressão ainda é nula. Métodos estatísticos apresentam baixa subjetividade, contudo são métodos mais complexos exigindo cálculos extensivos e a validação de suposições iniciais.

# **4.2.4 Duração e quantidade de replicações**

Para ilustrar a importância da correta definição da duração e quantidade de replicações de uma simulação, tomemos uma simulação que tem por objetivo determinar o valor médio esperado do lançamento de um dado de seis lados. O Gráfico 4 mostra os resultados obtidos para a simulação de 100 lançamentos.

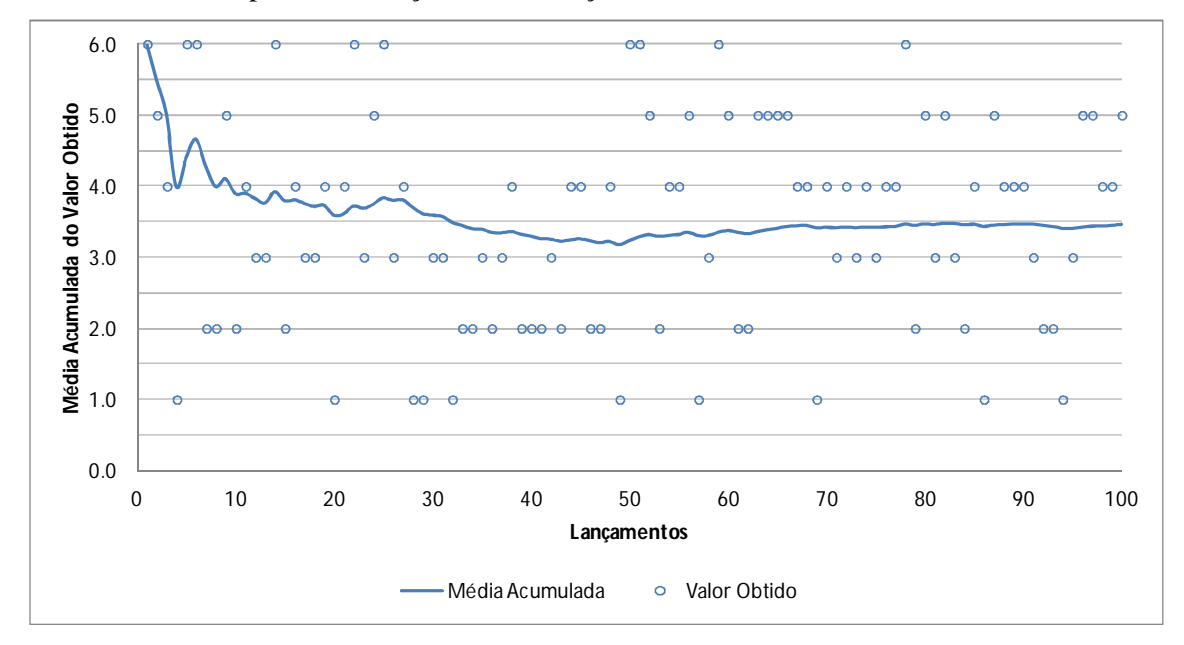

Gráfico 4 - Simulação do lançamento de um dado de seis lados

O exemplo acima pode ser visto tanto como um sistema terminal onde cada replicação representa um lançamento, quanto não terminal onde se pode lançar o dado continuamente até que se obtenha a quantidade de lançamentos desejada. Contudo, independentemente da abordagem, a incorreta definição da quantidade de lançamentos levaria a conclusões errôneas como, por exemplo, a realização de 10 lançamentos poderia levar a conclusão equivocada de que o valor médio esperado do lançamento do dado é 3,9 e não 3,5, como esperado.

Para realização de uma correta análise dos resultados de uma simulação é necessária à aplicação de conceitos estatísticos ligados à determinação do intervalo de confiança.

Três são os parâmetros diretamente ligados à definição do intervalo de confiança:

- i. Tamanho da amostra
- ii. Nível de confiança
- iii. Variância  $(S^2)$

O aumento no tamanho da amostra reduz a largura do intervalo de confiança e o aumento do nível de confiança e/ou variação aumenta o intervalo de confiança.

Para sistemas terminais a duração de uma replicação é dada pelo tempo que o sistema leva para realizar um ciclo completo, para esta classe de sistemas em geral durante a modelagem ficam claros os eventos que marcam o início e fim de cada ciclo. Uma vez definida a duração da replicação, é necessário definir quantas replicações são necessárias para garantir uma determinada confiança estatística nos resultados.

Freitas (2008) apresenta o fluxo mostrado na Figura 3 para definição no número de replicações independentes necessárias para obter resultados consistentes em um sistema terminal.

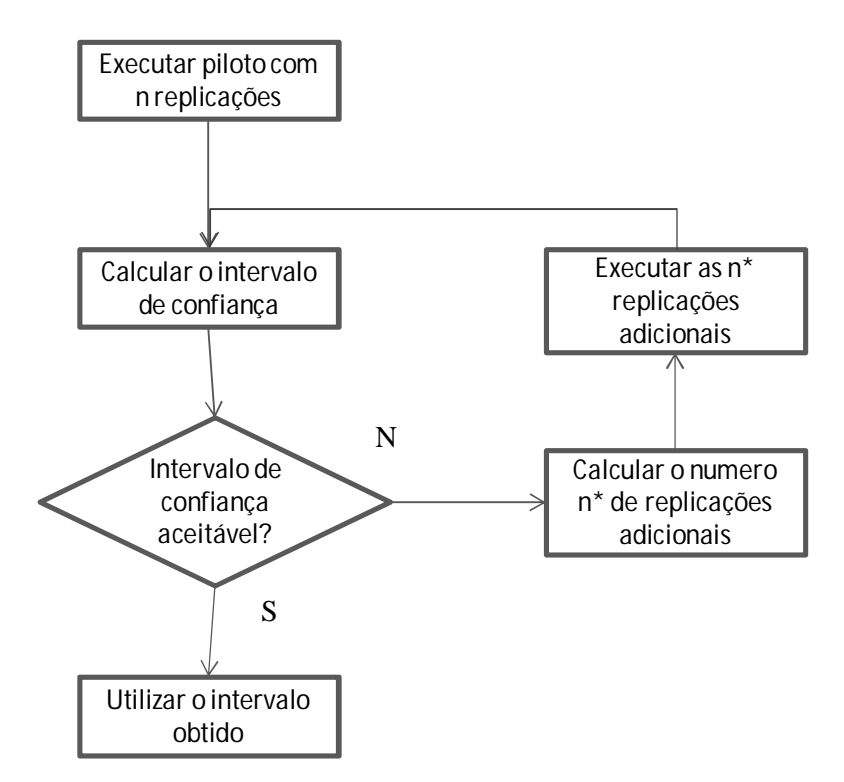

Figura 3- Fluxo para definição do número de replicações. Freitas (2008)

O intervalo de confiança pode ser calculado pela equação 1.

$$
IC = \bar{x} \pm z \frac{s}{\sqrt{n}} \tag{1}
$$

E o número de replicações necessárias para atingir o intervalo de confiança desejado pode ser calculado pela equação 2.

$$
n = \left(\frac{100zs}{r\bar{x}}\right)^2\tag{2}
$$

Onde:

z = Valor da variável normal padronizada para o nível de confiança desejado

 $s = Vari\hat{a}nci\hat{a}$ 

 $\bar{x}$  = Média

 $r = Preci$ são

Para sistemas não terminais pode ser inviável a realização de um grande número de replicações uma vez que o aquecimento do sistema pode acarretar em um custo computacional significativo. Para contornar este problema Freitas (2008) apresenta duas alternativas: i) regeneração; ii) loteamento. Em ambos os casos a estratégia adotada é realizar uma simulação por um período mais longo e após eliminar os resultados do período de aquecimento do sistema, divide-se o restante do período de simulação. Então estes dados são tratados seguindo a mesma lógica das replicações independentes.

O método da regeneração é aplicável em casos onde o sistema retorna de forma cíclica ao seu estado original e que a partir deste ponto inicia-se uma nova fase no sistema totalmente independente da fase anterior. Como exemplo de sistema regenerativo pode ser citado o atendimento em um restaurante onde o tempo de atendimento em um determinado dia independe do tempo de atendimento em dias anteriores. O Gráfico 5 mostra a fila de espera de um sistema regenerativo.

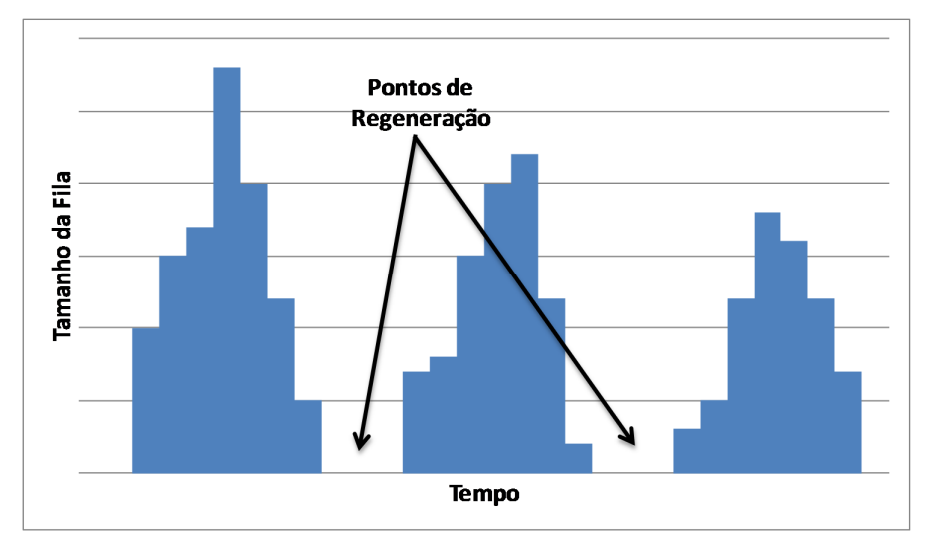

Gráfico 5 - Comportamento do tamanho da fila ao longo do tempo Freitas (2008) adaptado

Observa-se que o sistema apresenta dois pontos de regeneração dentro do período analisado. Contudo alguns sistemas mesmo que regeneráveis podem apresentar ciclos de regeneração longos, inviabilizando a simulação de uma grande quantidade de ciclos devido ao seu custo computacional.

O método do loteamento consiste na divisão dos dados remanescentes após o descarte do período transiente em lotes de igual tamanho. E posterior tratamento seguindo a mesma lógica das replicações independentes.

É importante observar que na divisão dos lotes alguns fatores devem ser levados em consideração, como por exemplo, que o tamanho do intervalo de confiança será inversamente proporcional à raiz quadrada do produto do tamanho e quantidade de lotes. Outro ponto importante é que este modelo parte do princípio que não existe correlação entre os dados de diferentes lotes, logo cada lote deve ser suficientemente grande para garantir que os valores das médias dos lotes sejam independentes mesmo que haja interferência na região próxima às fronteiras dos lotes. Freitas (2008) sugere que a covariância entre as médias do lote seja menor que 1% para que o tamanho do lote seja aceitável.

Vale acrescentar ainda que todas estas metodologias podem ser implementadas com apoio de suplementos já disponíveis nos principais softwares de simulação.

## 4.3 OTIMIZAÇÃO COMBINATÓRIA

A otimização é o processo de maximização ou minimização de uma função objetivo preestabelecida sujeitando-se às restrições do modelo (BELEGUNDU E CHANDRUPATLA, 2011).

Problemas de otimização combinatória se caracterizam por apresentarem um espaço de soluções viáveis, finito e discreto. Logo, problemas desta classe, em teoria, podem ser resolvidos por enumeração exaustiva. Contudo esta abordagem pode ser inviável em função do custo computacional para testar todas as soluções viáveis, pois apesar de finito o espaço de soluções pode ser tão grande quanto queiramos, ou seja, é finito ilimitado e, portanto pode exceder a capacidade de processamento disponível.

Uma das classes de problemas mais estudados em otimização combinatória, o Problema da Mochila, serve de base para modelagem de uma grande quantidade de problemas do mundo real. É importante pontuar que toda a classe de problemas da mochila pertence à família de problemas NP-difícil, onde NP é o acrônimo em inglês para tempo polinomial não determinístico (ARRUDA E GOLDMAN, 2002).

O problema da mochila pode ser enunciado de forma simplificada como a necessidade de escolher dentre uma gama de objetos, cada um com um volume e valor de utilidade devidamente especificado, quais levar para uma viagem sendo que todos precisam ser colocados dentro de uma mochila de volume limitado e também previamente conhecido, de forma que ao somar a utilidade de cada um dos objetos se obtenha o maior valor possível.

A figura 4 mostra uma ilustração para o problema da mochila onde o par ordenado dentro de cada um dos hexaedros representa o volume do item e seu valor, nesta ordem.

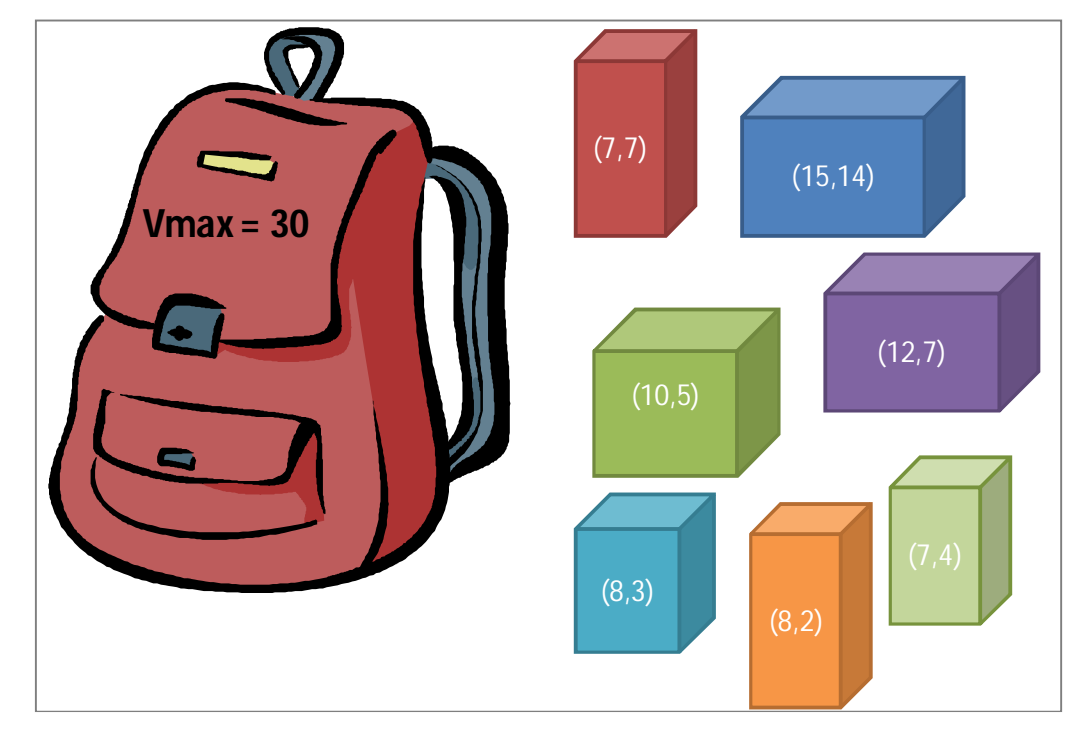

Figura 4 - Ilustração do problema da mochila.

Na literatura podem ser encontradas tanto abordagens exatas para a resolução do problema da mochila, como a programação dinâmica, quanto abordagens aproximadas como as heurísticas. Nos métodos exatos a solução será sempre a ótima, enquanto nos métodos aproximados a solução é potencialmente ótima.

A utilização de técnicas aproximadas se dá, principalmente, devido ao rápido aumento do esforço computacional necessário para resolução deste tipo de problema quando do aumento das variáveis do problema.

Clemente (2010) salienta o desenvolvimento de métodos heurísticos e metaheurísticos nos últimos anos e sua eficiência para resolver problemas de múltiplos critérios, restrições, soluções e/ou itens. Dois métodos se destacam neste campo, a metaheurística das colônias das formigas e a heurística de pesquisa por dispersão.

#### **5 ESTUDO DE CASO**

#### **Um modelo para investimentos correntes**

O modelo a ser apresentado neste trabalho foi desenvolvido para uma empresa de grande porte com forte atuação no segmento de mineração. A empresa apresenta um robusto portfólio de investimentos correntes, atualizado em um processo constante de ciclo anual com centenas de projetos propostos anualmente. Conforme registrado em Formulário 20-F (2013) em 2012 o investimento em projetos correntes foi de aproximadamente 4,6 bilhões de dólares.

Segundo Resende (2010) conceituam-se os investimentos correntes como sendo a aplicação de recursos que visam a aumentar a produtividade dos ativos, melhorar a qualidade dos produtos, desenvolver projetos, realizar pesquisa e preservar o meio ambiente e/ou condições de trabalho.

Uma das características dos projetos de investimento corrente é variedade de objetivos e áreas de aplicação de cada um dos projetos. Em geral estes projetos apresentam independência na implantação, contudo, por vezes, alta interdependência para atendimento dos objetivos propostos.

Para Dye e Pennypacker (2000), a heterogeneidade dos projetos de um portfólio torna sua gestão ainda mais complexa devido à dificuldade de comparar os projetos entre si.

Devido a esta heterogeneidade dos projetos de investimento corrente é pouco viável a aplicação direta dos métodos apresentados na revisão bibliográfica deste trabalho, pois requerem que todos os projetos sejam avaliados por uma mesma régua de avaliação, seja ela financeira ou não.

Tomemos como exemplo duas possíveis intervenções de melhoria na cadeia produtiva de mineração, a aquisição de uma nova ponte rolante para a oficina de manutenção e a instalação de uma nova bomba de abastecimento de diesel no posto de combustível da mina. Supondo que ambos os projetos tragam melhoria para os processos onde seriam implantados e tivessem o mesmo custo e risco a dúvida seria qual traria maior retorno para a empresa.

A forma corrente de se responder a este questionamento seria o cálculo do Valor Presente Liquido (VPL) de cada um destes investimentos. Uma tarefa bastante complexa devido à distância entre o impacto da implantação do projeto no processo de abastecimento ou manutenção e a geração de receita da companhia, além da variação do resultado dependendo da linha de raciocínio de cada responsável pelo cálculo do VPL.

Além da dificuldade para cálculo de indicadores financeiros, existe também a dificuldade em prever o real impacto da implantação de um projeto no resultado final da mina, pois atuar em processos que não sejam gargalo pode gerar um resultado positivo em um processo, contudo sem gerar qualquer ganho no resultado global.

Baseado na Figura 1, mostrada na revisão bibliográfica, foi criado o fluxo apresentado na Figura 5, com a qual se conclui que o método mais recomendado para resolução deste problema é o desenvolvimento de um modelo de simulação por eventos discretos, integrado a um modelo heurístico de otimização.

Os métodos sugeridos no fluxo apresentado na Figura 5 são cumulativos e trabalham de forma interativa, ou seja, a definição de utilizar um modelo de simulação e um modelo heurístico significa que os dois devem trabalhar integrados de forma que os modelos se retroalimentem quando necessário, conforme mostrado na Figura 6.

Buscando um nível adequado de desenvolvimento de ambos os modelos, o projeto foi dividido em duas frentes de trabalho. A área 1 mostra as etapas do projeto desenvolvidas neste trabalho enquanto a área 2 apresenta as etapas desenvolvidas em Ribeiro (2014).

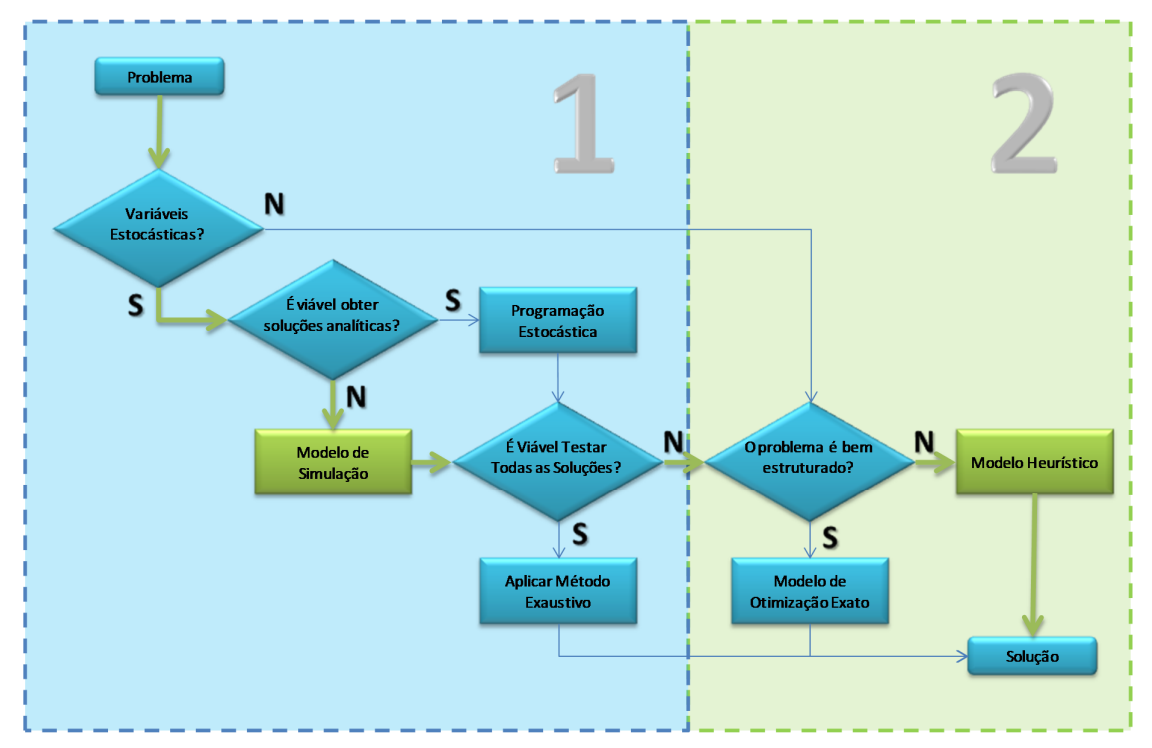

Figura 5- Adequação de diferentes técnicas de modelagem em relação à variabilidade dos dados e estruturação do problema.

No modelo proposto não é feita uma comparação direta entre os projetos, portanto, não é necessária a criação de uma lista de critérios para mensurar o impacto de cada um dos projetos. Cada projeto poderá impactar em um ou mais indicadores de forma interdependente, sendo seu impacto medido na variação da função objetivo.

A figura 6 apresenta de forma esquemática o modelo proposto composto pela integração do modelo de simulação e o modelo de otimização.

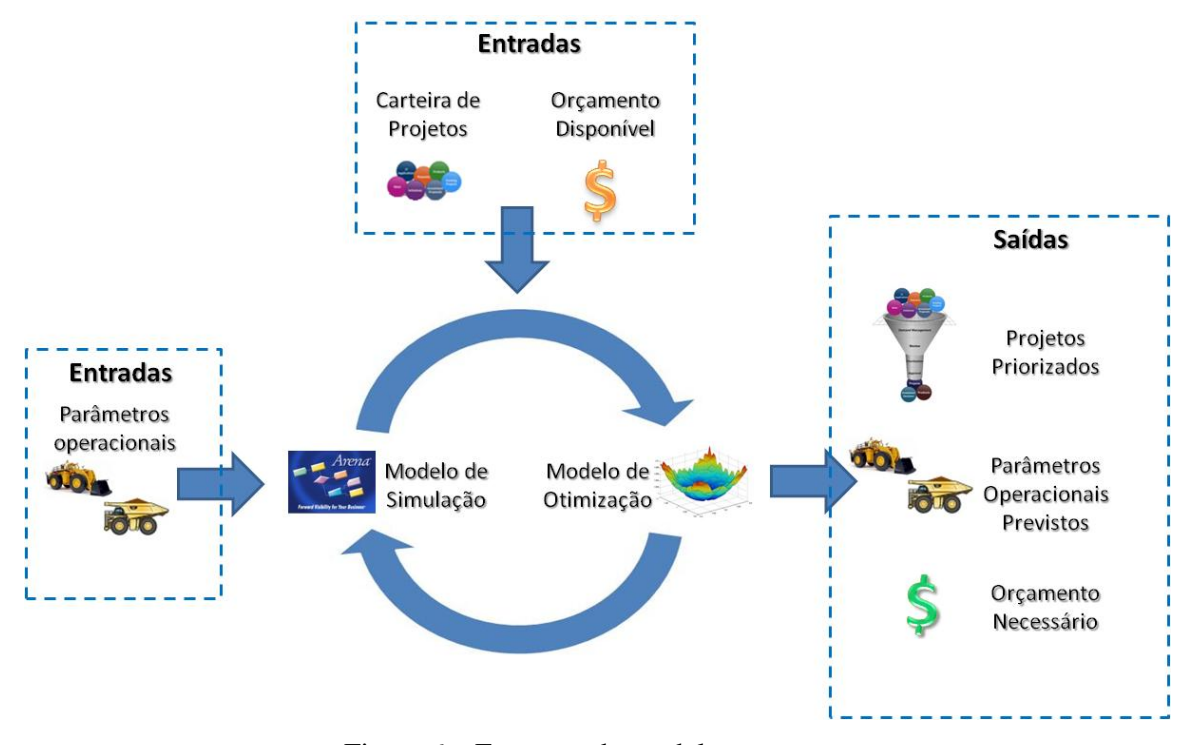

Figura 6 – Estrutura do modelo proposto

Basicamente o modelo é construído em três etapas, levantamento dos parâmetros operacionais e construção do modelo de simulação, levantamento da demanda de projetos e orçamento disponível, construção e validação do modelo de otimização.

Como saída deste modelo, além da priorização do portfólio de projetos, teremos ainda uma estimativa dos parâmetros operacionais esperados após a implantação dos projetos e o custo total de implantação destes projetos, uma vez que não necessariamente será aplicado todo o valor disponível.

# 5.1 CARACTERIZAÇÃO DO PROBLEMA

Apesar de replicável, a técnica apresentada neste trabalho irá se concentrar na fase de carregamento e transporte de uma mina e nos projetos propostos para garantir a continuidade destes processos com o melhor desempenho possível. O objetivo desta restrição no escopo é tornar este trabalho mais didático e buscar maior aprofundamento na técnica desenvolvida.

A figura 7 ilustra o ciclo de carga e transporte em uma mina a céu aberto, em resumo, os caminhões trabalham no seguinte ciclo, Movimentação Vazio/ Carregamento/ Movimentação Cheio/ Descarga. A carga pode ser de minério ou estéril, definindo qual será o destino do caminhão que deve se dirigir ao britador, quando carregado de minério, e à pilha de estéril quando carregado com estéril.

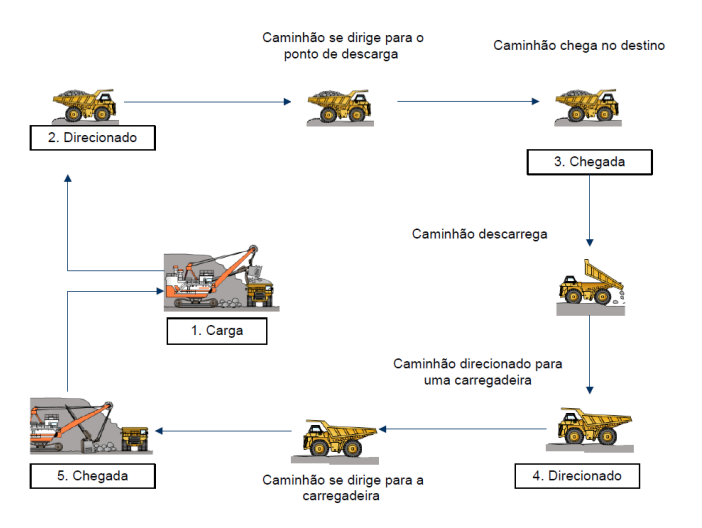

Figura 7– Ciclo de carga e transporte - Quevedo (2009).

A operação da Mina ocorre de forma continua 24 horas por dia, 365 dias por ano, contudo não é possível trabalhar com os equipamentos durante todo o tempo, pois é necessário que sejam realizadas atividades como troca de operador, manutenção, abastecimento dos equipamentos, assim como condições meteorológicas adversas podem exigir a parada momentânea das operações.

De forma resumida, os projetos de investimento corrente no processo de carregamento e transporte se concentrarão em dois pontos, reduzir o tempo que os equipamentos estão em atividades não produtivas e/ou aumentar a produtividade dos equipamentos enquanto estiverem trabalhando.

Contudo a forma de impactar nestes dois indicadores pode ocorrer de várias maneiras, como no exemplo apresentado no início deste capítulo, a ponte rolante pode agilizar a manutenção reduzindo o tempo indisponível dos equipamentos, enquanto a bomba de abastecimento pode reduzir o tempo improdutivo dos equipamentos.

Um ponto de atenção é que a aplicação destes projetos não pode garantir um aumento na produção da mina, uma vez que não se analisou se existem outros gargalos como, por exemplo, a capacidade do britador, caso o britador já esteja trabalhando em seu limite de capacidade, a maior disponibilidade dos equipamentos de transporte será inócua, pois os equipamentos acabarão não sendo utilizados ou terão seu tempo em fila aumentado.

Buscando identificar o real impacto da variação de cada um dos indicadores estes serão correlacionados através do modelo de simulação apresentado na próxima seção.

#### 5.2 O MODELO DE SIMULAÇÃO

A operação de mina é um sistema complexo e dinâmico com interação de centenas de variáveis para chegar ao resultado, e devido à interação humana na grande maioria das tarefas e ao impacto de fatores externos, como condições climáticas, estas variáveis são estocásticas em sua grande maioria.

Conforme explicitado na revisão bibliográfica, problemas estocásticos com elevado número de variáveis, em geral, não apresentam solução analítica ou sua obtenção é inviável. Devido a isso não foi considerado como exequível construir uma equação para a função objetivo do problema.

Para contornar este problema foi construído um modelo de simulação por eventos discretos no software Arena 14.0. A estrutura do modelo é apresentada em mais detalhes no Apêndice A.

Mesmo que com objetivos e modelagens diferentes, soluções similares a esta foram implantadas em Fioroni (2008), Eskandari (2013) e Krause (2007).

O sistema carga e transporte foi modelado como um sistema terminal com início e fim definidos pelo ano calendário, este período foi adotado devido à geração de resultados estabilizados, ou seja, com baixa variabilidade, além da correspondência com o ciclo orçamentário da companhia.

Devido à parada dos equipamentos para troca de turno, não se mostrou necessário definir um período de aquecimento do sistema, pois a cada turno todos os equipamentos saem

de operação por um determinado período e o tempo para entrar novamente em regime faz parte do sistema real. O modelo começa a rodar no momento de troca de turno da mina.

Um ponto de atenção importante na modelagem de sistemas de mineração é o tratamento das variáveis como estocásticas e não como determinísticas. Apesar do resultado da função objetivo apresentar baixa variabilidade quando o período simulado é suficientemente grande, a simplificação das variáveis pela média não deve ser assumida sem que antes sejam verificados os impactos no resultado final. Esta característica se deve principalmente ao caráter sequencial das atividades.

Em geral processos realizados em um fluxo em série tem sua eficiência reduzida em função da variabilidade dos demais processos que fazem parte da mesma cadeia, além disso, a capacidade de uma série de processos será menor ou igual à capacidade do processo de menor capacidade.

Para auxiliar na modelagem do simulador, foi construído o fluxo mostrado na Figura 8, a qual apresenta os principais processos realizados por um caminhão de grande porte durante sua vida útil.

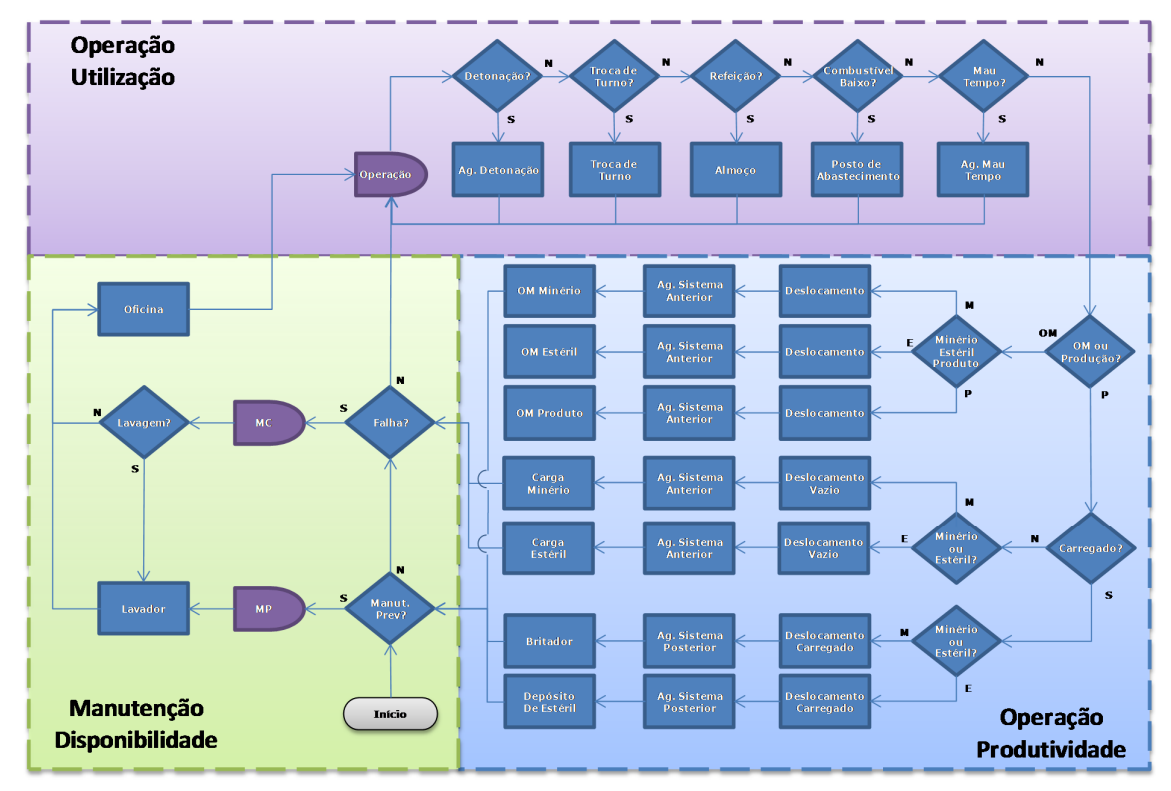

Figura 8 - Fluxo de atividades dos equipamento de transporte

30 A vida útil dos equipamentos é compartilhada sob a responsabilidade de duas áreas, a manutenção e a operação. Após a montagem do equipamento este é testado pela manutenção para garantir que esteja em condições de operar e então é enviado para a equipe de operação.

A equipe de operação verifica se a mina tem condições de operar e se existe operador disponível para alocar neste equipamento, em caso positivo, o equipamento é colocado em operação.

Uma vez em operação este equipamento irá se dirigir à praça de carregamento onde será carregado por uma escavadeira ou carregadeira com o material a ser transportado.

Na praça de carregamento o equipamento receberá uma orientação de destino em função da utilidade do material carregado, em geral este material será minério ou estéril, o que levará o caminhão a se dirigir ao britador ou à pilha de estéril, respectivamente.

Durante a operação o caminhão pode ser orientado a descarregar em outros destinos, isso pode ocorrer, por exemplo, devido à necessidade de construção de acessos ou leiras, e a este tipo de movimentação de material é dado o título Outras Movimentações (OM).

Duas causas podem levar o equipamento a ser enviado de volta à manutenção após sua entrada em operação, a ocorrência de uma falha ou a necessidade de realização de alguma intervenção preventiva, visando reduzir a probabilidade de futuras falhas.

Entende-se por falha qualquer condição eletromecânica do equipamento que o impeça de exercer a função para a qual foi projetado.

As manutenções corretivas acontecem em intervalos aleatórios e podem ocorrer a qualquer momento, independente da tarefa ou local que o equipamento estiver alocado, enquanto as manutenções preventivas somente são realizadas com o caminhão descarregado, portanto o caminhão somente será enviado para realização da manutenção preventiva após sair de um ponto de descarga.

Neste trabalho foi modelada uma mina com um ponto de carga e um ponto de descarga, esta decisão visa reduzir a extensão do modelo possibilitando maior aprofundamento no escopo por ele coberto, a existência de mais de um ponto de carga exigiria a modelagem de um sistema de despacho, o que dificultaria substancialmente a validação deste modelo. Portanto optou-se por uma representação de menor abrangência na simulação para manter o foco no objetivo deste trabalho, que é o desenvolvimento da metodologia de priorização do portfólio de projetos.

Para medir a eficiência do uso dos ativos durante as operações representadas por este fluxo são definidos uma série de indicadores de performance sendo os principais indicadores a disponibilidade física (DF), utilização (UF) e produtividade (P). Estes indicadores são calculados pelas equações 3, 4 e 5, respectivamente.

$$
DF = \frac{HC - HM}{HC}
$$
 (3)

$$
UF = \frac{HT}{HC - HM}
$$
 (4)

$$
P = \frac{Movimentação}{HT}
$$
 (5)

Onde "Movimentação" representa a massa total movimentada pela mina no período em toneladas. Os demais fatores são apresentados na Figura 9 que detalha como é feita a estratificação de horas.

|           |                      |                |                  | Hora Calendário (HC) |                                                                  |       |          |
|-----------|----------------------|----------------|------------------|----------------------|------------------------------------------------------------------|-------|----------|
|           | Hora Disponível (HD) |                |                  |                      | Hora Manutenção (HM)                                             |       |          |
|           | Hora Trabalhada (HT) |                | Hora Ociosa (HO) |                      | Hora Manutenção Preventiva (HMP) Hora Manutenção Corretiva (HMC) |       |          |
| Produtiva | Não Produtiva        | <b>Interna</b> | Externa          | <b>Sistemática</b>   | Não Sistemática                                                  | Falha | Acidente |

Figura 9 - Estratificação das Horas

Em geral as minas de grande porte operam em regime 24x7, ou seja, vinte e quatro horas por dia, sete dias por semana, logo em um ano serão 8760 horas calendário por equipamento.

Estas Horas Calendário se dividem em Horas Disponíveis para operação e Horas de Manutenção. Entende-se por Hora de Manutenção todo o tempo no qual o equipamento está sob intervenção da manutenção ou impedido de operar por restrições de manutenção.

As Horas de Manutenção são divididas em Horas de Manutenção Preventiva, que são as intervenções de manutenção realizadas sem que o equipamento esteja em falha e Horas de Manutenção Corretiva, que são as manutenções realizadas após a falha do equipamento.

As Horas Disponíveis podem ser divididas em Horas Trabalhadas, que são as horas que o equipamento está apto para a operação e Horas Ociosas, que são as horas nas quais o ativo está fisicamente disponível, contudo, existe alguma restrição operacional, tal como falta de operador.

As horas trabalhadas podem ser divididas em Horas Produtivas e Horas Não Produtivas, entende-se por Horas Produtivas as horas que o equipamento realiza sua atividade fim, no caso dos caminhões, transportar minério, e por horas não produtivas as horas em que o equipamento está apto a operar, contudo não realiza sua atividade fim, ou seja, realiza trabalhos de apoio, está em fila, ou outros atrasos operacionais.

# 5.3 O MODELO DE OTIMIZAÇÃO

Apesar de apresentar boa aderência na representação de sistemas reais, o modelo de simulação não pode, por si só, garantir a obtenção da solução ótima para o problema, permitindo somente a escolha da melhor alternativa entre as avaliadas. Uma das possibilidades para resolver o problema do portfólio seria então resolver o problema por enumeração exaustiva, ou seja, avaliar todas as alternativas possíveis e então selecionar a que apresentar o melhor valor de resposta.

Contudo o alto custo computacional de soluções de simulação inviabiliza o teste de todas as possibilidades quando existe um grande número de variáveis que podem ser combinadas entre si.

O número de combinações para um portfólio com *n* projetos onde cada projeto pode ser executado, ou não, de forma independente, pode ser calculada pelo binômio de Newton mostrado na equação 6.

Quando existe limitação quanto ao número máximo de projetos que podem ser executados simultaneamente, deve ser utilizado o lado esquerdo da igualdade com *p* igual ao limite de projetos que pode ser executado. Quando este limite é maior ou igual ao número de projetos ou não existe limite, a equação pode ser simplificada utilizando o lado direito da igualdade.

$$
\sum_{p=0}^{n} \frac{n!}{(n-p)!p!} = 2^n \tag{6}
$$

Logo um portfólio com 30 projetos, sem restrição de execução de projetos simultâneos, apresenta  $1,07x10^9$  soluções, sendo que para cada cenário são necessárias cerca de 15 replicações e cada replicação leva aproximadamente 3 segundos, seriam necessários aproximadamente 1.500 anos para solucionar o problema por exaustão em um computador modelo EliteBook 8760w fornecido pela HP - Hewlett-Packard Development Company.

A impossibilidade de testar todas as soluções viáveis torna necessária à aplicação de um modelo de otimização.

Diversos softwares de simulação possuem softwares de otimização integrados a eles, contudo por serem desenvolvidos para o tratamento dos mais diversos tipos de problema estes softwares possuem abordagens genéricas e por muitas vezes apresentam convergência lenta para certas classes de problemas (FU 2002).

O problema do portfólio de projetos pode ser modelado como um problema da mochila, classificado como NP-Difícil, onde cada projeto representa um objeto a ser colocado dentro da mochila, o custo de implantação do projeto representa o volume do objeto, o orçamento total disponível representa o tamanho da mochila e o impacto do projeto na função objetivo representa o valor do objeto.

Entretanto existe uma peculiaridade neste caso que é a variação significativa do impacto de cada um dos projetos na função objetivo em função da implantação ou não de outros projetos. Esta peculiaridade se deve à interdependência entre os projetos que compõem o portfólio.

Para solucionar este problema de forma mais eficiente possível foi desenvolvido um algoritmo no MATLAB para receber os *outputs* do modelo de simulação e retornar com novos *inputs*. Uma vez que o MATLAB não possui interface direta para trabalhar com o ARENA, foi criada uma interface MATLAB-SIMAN, onde o SIMAN é um arquivo gerado pelo ARENA em linguagem de simulação equivalente ao modelo construído dentro do software.

# 5.4 O PORTFÓLIO DE PROJETOS

Visando testar o método desenvolvido foram elencados quinze projetos baseados em projetos reais de mineração. Todos os projetos elencados tem interface direta com o processo de carregamento e transporte descritos no modelo de simulação.

A tabela 2 lista estes projetos:

| Ref             | Iniciativa                  |
|-----------------|-----------------------------|
| P <sub>1</sub>  | Carregamento Bilateral      |
| P <sub>2</sub>  | Adequação de Vias           |
| P <sub>3</sub>  | Redução de Carga Morta      |
| P <sub>4</sub>  | Desmonte de Rocha           |
| P <sub>5</sub>  | Aquisição Caminhão          |
| P6              | Aquisição Ponte Rolante     |
| P7              | Aquisição Empilhadeira      |
| P <sub>8</sub>  | Montagem Kits de Preventiva |
| P <sub>9</sub>  | Melhoria Abastecimento      |
| P <sub>10</sub> | Adequação Praça Britador    |
| P11             | Melhoria Troca de Turno     |
| P12             | Caminhões Autônomos         |
| P13             | Redução de Backlog          |
| P14             | Redução da DMT              |
| P15             | Contratação de Operadores   |

Tabela 2 – Portfólio de Projetos

Cada um destes projetos possui um custo de implantação e um determinado impacto em um ou mais indicadores. Tomando como exemplo o projeto P8, Montagem de Kits de Preventiva, este projeto consiste em preparar peças buscando reduzir o tempo de parada dos equipamentos em manutenção preventiva.

Este projeto impacta diretamente na redução do tempo de manutenção preventiva dos caminhões, fazendo com que cada caminhão esteja disponível mais tempo para operação, uma vez que os caminhões estejam mais tempo disponíveis para operação o indicador Horas Trabalhadas será maior ou igual ao valor verificado antes da aplicação do projeto.

Supondo que os demais recursos necessários à operação do caminhão estejam disponíveis as Horas Trabalhadas serão então maiores que antes da aplicação do projeto. Uma vez que os equipamentos estão trabalhando por mais tempo a produção gerada por eles será maior ou igual à produção antes da implantação do projeto. Novamente para que este indicador seja maior que o computado anteriormente é necessário que outros recursos estejam trabalhando abaixo de seu limite, como por exemplo, o recurso máquina de carga.

Nesta análise fica clara a interdependência entre os projetos, uma vez que o resultado obtido com a implantação de cada projeto depende da disponibilidade de outros recursos que por sua vez pode ser impactada por outros projetos do portfólio.

Além disso, pode se concluir que indicadores não impactados positivamente por um projeto apresentarão resultados piores ou iguais aos apresentados antes da implantação, uma vez que esses indicadores serão mais exigidos devido à melhoria em outras fases do processo.

#### 5.5 RESULTADOS

Para teste do modelo foram aplicados os projetos descritos na Tabela 2 com os parâmetros e impactos descritos na Tabela 3, por motivo de confidencialidade de alguns dados, parte dos valores foram alterados assim como alguns impactos omitidos, contudo tentou-se manter certa coerência e proporcionalidade entre os dados.

| Ref             | Iniciativa                  | Valor               | Impacto | Indicador                                          |
|-----------------|-----------------------------|---------------------|---------|----------------------------------------------------|
| P <sub>1</sub>  | Carregamento Bilateral      | \$<br>500.000,00    | 100%    | $P_Carga(3,1)$                                     |
| P <sub>2</sub>  | Adequação de Vias           | \$<br>1.500.000,00  | 10%     | E_Caminhao1 $(5,1)$                                |
| P <sub>3</sub>  | Redução de Carga Morta      | \$<br>1.000.000,00  | $-70%$  | E_Caminhao1 $(14, 1 a 3)$                          |
| P <sub>4</sub>  | Desmonte de Rocha           | \$<br>2.000.000,00  | $-5%$   | E_Carregadeira1(2.1 a 3)                           |
| P5              | Aquisição Caminhão          | \$<br>5.000.000,00  |         | E_Caminhao1 $(1,1)$                                |
| P <sub>6</sub>  | Aquisição Ponte Rolante     | \$<br>1.000.000,00  | $-5%$   | $I$ Preventiva $(4a5,2)$                           |
| P7              | Aquisição Empilhadeira      | \$<br>700.000,00    | $-5%$   | $I$ Preventiva $(3a 4, 2)$                         |
| P <sub>8</sub>  | Montagem Kits de Preventiva | \$<br>650.000,00    | $-5%$   | $I$ Preventiva(2 a 5,2)                            |
| P <sub>9</sub>  | Melhoria Abastecimento      | \$<br>2.000.000,00  | $-30%$  | P_Abastecimento(4,1)                               |
| P <sub>10</sub> | Adequação Praça Britador    | \$<br>2.000.000,00  | 25%     | P_Britador(3,1)                                    |
| P11             | Melhoria Troca de Turno     | \$<br>1.500.000,00  | $-25%$  | P_Troca_de_Turno(1,1)                              |
| P12             | Caminhões Autônomos         | \$<br>15.000.000,00 | $-100%$ | P_Troca_de_Turno(1,1 a 4)                          |
| P13             | Redução de Backlog          | \$<br>5.000.000,00  | 25%     | L_Corretiva(1.1)                                   |
| P14             | Redução da DMT              | \$<br>2.500.000,00  | $-22%$  | $P_{\text{Carga}}(1,1) + P_{\text{Britador}}(1,1)$ |
| P <sub>15</sub> | Contratação de Operadores   | \$<br>160.000,00    |         | O_Operadores(1,1 a 3)                              |

Tabela 3 - Entradas de parâmetros dos projetos

São listados abaixo, de forma sucinta, alguns detalhes sobre os projetos e seus principais impactos no modelo de simulação:

Projeto P1 – Carregamento bilateral: Consiste em uma mudança de procedimento no *modus operandi* da operação de carregamento de forma a permitir que um caminhão entre na área de manobra e se posicione do lado oposto da escavadeira, enquanto outro caminhão é carregado. Este projeto reduz o impacto do tempo de manobra em 100%, pois quando a escavadeira termina de realizar o carregamento de um caminhão o outro já está posicionado para carregar.

Projeto P2 – Adequação de vias: Este projeto consiste em melhorar as condições das pistas de rolamento, possibilitando que os caminhões atinjam velocidades mais elevadas, reduzindo com isto o tempo de deslocamento. Estas melhorias podem ser tanto geométricas, aumentando raios de curvatura ou reduzindo grades, quanto de aumento de qualidade, reduzindo a resistência ao rolamento.

Projeto P3 – Redução de carga morta: Este projeto consiste em reduzir a quantidade de material agregado na caçamba do equipamento, fazendo com que este seja capaz de aproveitar maior percentual de seu *payload* de projeto.

Projeto P4 – Desmonte de rocha: Este projeto consiste em melhorar a qualidade do desmonte e/ou aumentar o percentual de material desmontado na mina, impactando diretamente no tempo de ciclo do carregamento.

Projeto P5 – Aquisição de caminhão: Este projeto consiste em aumentar a frota de caminhões na mina e pode ser aplicado mais de uma vez, a cada aplicação é adicionado um caminhão à frota atual disponível.

Projeto P6 – Aquisição de ponte rolante: Este projeto consiste na aquisição de uma ponte rolante, visando aumentar a eficiência das manutenções preventivas nos equipamentos.

Projeto P7 – Aquisição de empilhadeira: Semelhante ao projeto de aquisição da ponte rolante, este projeto visa também à redução dos tempos de manutenção, a principal diferença entre eles é que o impacto da aquisição da ponte rolante ocorre somente nas manutenções de menor periodicidade onde é necessária a troca de componentes.

Projeto P8 – Montagem kits de preventiva: Este projeto consiste na aquisição e organização do material de preventiva em kits, reduzindo assim o tempo de parada do equipamento para realização de manutenções sistemáticas.

Projeto P9 – Melhoria abastecimento: Este projeto consiste na adequação do posto de abastecimento para que este realize o enchimento do tanque do caminhão de forma mais rápida sempre que o caminhão se dirigir ao posto de abastecimento.

Projeto P10 - Adequação praça britador: Este projeto consiste na melhoria da praça do britador possibilitando que os equipamentos manobrem de maneira mais rápida no momento da descarga, aumentando assim sua produtividade horária.

Projeto P11 - Melhoria troca de turno: Este projeto consiste em implantar ações para redução do tempo parado dos equipamentos em momentos de troca de turno.

Projeto P12 - Caminhões autônomos: Este projeto consiste em instalar tecnologia de controle autônoma nos equipamentos de transporte, permitindo que estes trabalhem sem operadores, tornando o input do tempo de troca de turno igual à zero, pois na prática este tempo deixa de existir.

Projeto P13 - Redução de *backlog*: Este projeto consiste na realização de uma revitalização nos equipamentos através da realização de uma série de intervenções preventivas de manutenção visando evitar a ocorrência de falhas durante a operação.

Projeto P14 - Redução da DMT: Este projeto consiste na adequação de acessos da mina visando reduzir a distancia média de transporte e por consequência aumentar a produtividade dos caminhões.

Projeto P15 - Contratação de operadores: Este projeto consiste em aumentar o quadro de operadores, reduzindo assim o tempo que os equipamentos não operam por falta de operador. Assim como a compra de equipamentos, a contratação de operadores pode ser aplicada mais de uma vez no mesmo ciclo orçamentário.

Para realização da movimentação de produto na mina foram considerados inicialmente seis caminhões modelo 793D fabricados pela Caterpillar e uma carregadeira L1850 fabricada pela Le Tourneau. Observa-se que a quantidade de caminhões pode ser alterada dinamicamente pelo projeto P5. A Tabela 4 apresenta os principais parâmetros operacionais utilizados para modelagem destes equipamentos. Os dados utilizados no modelo para carga dos parâmetros listados foram obtidos através do manual do fabricante ou medições de campo, realizadas através de observação direta ou com o auxilio do sistema de gerenciamento de frotas fornecido pela Modular Mine.

| Equipamento   | Parâmetro                  | <b>Tipo Parametro</b>   | Unidade         |
|---------------|----------------------------|-------------------------|-----------------|
| Caminhão 793D | Quantidade                 | Constante               | <b>Unidades</b> |
| Caminhão 793D | Payload                    | Constante               | Toneladas       |
| Caminhão 793D | Volume Báscula             | Constante               | m3              |
| Caminhão 793D | Carga Mínima               | Constante               | %               |
| Caminhão 793D | Velocidade Média           | Constante               | Km/h            |
| Caminhão 793D | Volume do Tanque           | Constante               | Litros          |
| Caminhão 793D | Tempo de Manobra Praça     | Distribuição Triangular | <b>Minutos</b>  |
| Caminhão 793D | Tempo de Manobra Descarga  | Distribuição Triangular | <b>Minutos</b>  |
| Caminhão 793D | Tempo de Manobra Britador  | Distribuição Triangular | <b>Minutos</b>  |
| Caminhão 793D | Tempo de Descarga Britador | Distribuição Triangular | <b>Minutos</b>  |
| Caminhão 793D | Tempo de Descarga          | Distribuição Triangular | <b>Minutos</b>  |
| Caminhão 793D | Consumo Médio              | Distribuição Normal     | Litros/h        |
| Caminhão 793D | Relação Horimetro/HT       | Constante               | %               |
| Caminhão 793D | Carryback                  | Distribuição Triangular | Toneladas       |
| L1850 - 8001  | Carga                      | Distribuição Triangular | Toneladas       |
| L1850 - 8001  | Tempo de Passe             | Distribuição Triangular | Segundos        |

Tabela 4 - Parâmetros dos equipamentos

Após o tratamento dos dados coletados e geração das curvas de distribuição, a análise dos testes de aderência utilizados, Kolmogorov-Smirnov, Anderson-Darling e Chi-quadrado, indicou diferentes curvas para representação de cada um dos conjuntos de dados coletados, tais como normal e logística, entretanto foi definida a utilização de distribuições triangulares para representação de todos os parâmetros estocásticos, devido à menor probabilidade de geração de falhas no modelo de simulação.

Esta menor probabilidade de falhas se deve à existência de limites de mínimo e máximo na distribuição triangular eliminando a possibilidade de geração de valores nulos ou negativos, contudo na aplicação do método em um caso prático devem ser utilizadas as curvas de distribuição que melhor representam a realidade, contornando possíveis problemas com valores nulos ou negativos durante a fase de modelagem e programação.

A Tabela 5 mostra o resultado da simulação do sistema de carga e transporte modelado com base nos parâmetros listados acima para diferentes cenários, o número de replicações foi definido de forma que nenhum dos cenários apresentasse intervalo de confiança maior que 1,5% da produção média com confiança de 95%. Com base nesta premissa foi definida a realização de 15 replicações para cada cenário.

| Cenário  | P <sub>1</sub> | P <sub>2</sub> | P <sub>3</sub> | <b>P4</b> | PS | <b>P6</b> | P7 | P <sub>8</sub> | P <sub>9</sub> | <b>P10</b> | P <sub>11</sub> | P <sub>12</sub> | <b>P13</b> | P <sub>14</sub> | <b>P15</b> | Produção   | Delta      | \$/ton | Int   |
|----------|----------------|----------------|----------------|-----------|----|-----------|----|----------------|----------------|------------|-----------------|-----------------|------------|-----------------|------------|------------|------------|--------|-------|
| $\Omega$ | 0              | 0              | 0              | 0         | 0  |           | 0  | 0              | $\Omega$       | 0          |                 | O               | 0          | 0               | 0          | 17.701.937 | 0          |        | 1,07% |
| 1        |                | 0              | 0              | 0         | 0  |           | 0  | 0              | 0              | 0          | $\Omega$        | 0               | 0          | 0               | $\Omega$   | 18.581.028 | 879.090    | 0,57   | 0,32% |
| 2        | 0              |                | 0              | 0         | 0  |           | 0  | 0              | 0              | 0          | 0               | 0               | 0          | 0               | $\Omega$   | 18.735.889 | 1.033.951  | 1,45   | 0.71% |
| 3        | 0              | 0              |                | 0         | 0  |           | 0  | 0              | 0              | 0          | 0               | 0               | 0          | 0               | 0          | 18.482.320 | 780.382    | 1,28   | 0,59% |
| 4        | $\Omega$       | 0              | 0              |           | 0  |           | 0  | 0              | $\Omega$       | 0          | $\Omega$        | 0               | 0          | 0               | 0          | 17.974.733 | 272.795    | 7,33   | 0,21% |
| 5        | $\Omega$       | 0              | 0              | 0         |    |           | 0  | 0              | $\Omega$       | 0          | $\Omega$        | 0               | 0          | 0               | 0          | 20.107.902 | 2.405.965  | 2,08   | 0,39% |
| 6        | $\Omega$       | 0              | 0              | 0         | 0  |           | 0  | 0              | $\Omega$       | 0          | $\Omega$        | 0               | 0          | 0               | $\Omega$   | 17.814.044 | 112.107    | 8,92   | 0.49% |
| 7        | $\Omega$       | 0              | 0              | 0         | 0  |           |    | 0              | $\Omega$       | 0          | 0               | 0               | 0          | 0               | $\Omega$   | 17.783.449 | 81.512     | 8,59   | 0,32% |
| 8        | $\Omega$       | 0              | 0              | 0         | 0  |           | 0  |                | $\Omega$       | 0          | $\Omega$        | 0               | 0          | 0               | $\Omega$   | 17.731.983 | 30.046     | 21,63  | 0,45% |
| 9        | $\Omega$       | 0              | 0              | 0         | 0  |           | 0  | 0              |                | 0          | $\Omega$        | $\Omega$        | $\Omega$   | 0               | $\Omega$   | 19.097.214 | 1.395.277  | 1,43   | 0,34% |
| 10       | 0              | 0              | 0              | 0         | 0  | 0         | 0  | 0              | $\Omega$       |            | $\Omega$        | 0               | 0          | 0               | $\Omega$   | 18.019.828 | 317.891    | 6,29   | 0.46% |
| 11       | 0              | 0              | 0              | 0         | 0  | O         | 0  | 0              | $\Omega$       | 0          |                 | 0               | 0          | 0               | $\Omega$   | 17.932.437 | 230.499    | 6,51   | 0,43% |
| 12       | 0              | 0              | 0              | 0         | 0  |           | 0  | 0              | $\Omega$       | 0          | $\Omega$        |                 | 0          | 0               | $\Omega$   | 18.265.270 | 563.332    | 26,63  | 0,45% |
| 13       | $\Omega$       | 0              | 0              | 0         | 0  | 0         | 0  | 0              | 0              | 0          | $\Omega$        | 0               |            | 0               | $\Omega$   | 18.643.050 | 941.113    | 5,31   | 0,35% |
| 14       | $\Omega$       | 0              | 0              | 0         | 0  |           | 0  | 0              | $\Omega$       | 0          | $\Omega$        | 0               | $\Omega$   |                 | $\Omega$   | 20.329.655 | 2.627.718  | 0.95   | 0.80% |
| 15       | 0              | 0              | 0              | 0         | 0  |           | 0  | 0              | $\Omega$       | 0          | 0               | 0               | 0          | 0               |            | 17.815.219 | 113.282    | 1,41   | 0,34% |
| Subtotal |                | 1              |                |           |    |           |    |                |                |            |                 |                 |            |                 |            | 29.486.898 | 11.784.960 | 3,52   | 0,30% |
| 16       |                |                |                |           |    |           |    |                |                |            |                 |                 |            |                 |            | 29.356.430 | 11.654.493 | 3,56   | 0,39% |

Tabela 5 - Resultados Simulações Cenários 0 a 16

O cenário 0 mostra o sistema em sua configuração padrão, os cenários 1 a 15 representam o sistema com a aplicação unitária de cada projeto individualmente e o cenário 16 a aplicação de todos os projetos em conjunto. A coluna Int representa o intervalo de confiança (0,95) dividido pela produção média obtida.

Como era esperado, cada projeto apresenta diferentes ganhos e eficiências, é interessante observar ainda que o intervalo de confiança varia em função do projeto implantado, caso se deseje avaliar também o risco do portfólio a ser implantado este fator deve ser avaliado podendo em alguns casos levar a escolha de um portfólio mais arrojado ou conservador em função do momento vivido pela empresa.

Os resultados obtidos demostram ainda a interferência entre os projetos, uma vez que o resultado obtido da soma de todos os projetos é diferente da simulação com a aplicação de todos os projetos. No caso com 16 projetos, apesar de haver uma sobreposição no resultado quando considerados os limites do intervalo de confiança, o valor obtido da soma dos projetos é superior à simulação com a aplicação de todos os projetos, demostrando que provavelmente a interferência negativa supera a positiva para o portfólio em questão.

Buscando comprovar esta correlação entre os projetos foi feita uma simulação aplicando os projetos P5 a P8 individualmente e em conjunto, o resultado é apresentado na Tabela 6.

| Cenário  |  |  |  | D. | P <sub>9</sub> |  |  | <b>P14 P15</b> | Delta     | Min       | Max       | Int     |
|----------|--|--|--|----|----------------|--|--|----------------|-----------|-----------|-----------|---------|
|          |  |  |  |    |                |  |  | 0              | 2.405.965 | 2.328.469 | 2.483.461 | 3,22%   |
|          |  |  |  |    |                |  |  | 0              | 112.107   | 24.699    | 199.515   | 77,97%  |
|          |  |  |  |    |                |  |  | 0              | 81.512    | 24.755    | 138.268   | 69,63%  |
|          |  |  |  |    |                |  |  | 0              | 30.046    | $-49.982$ | 110.074   | 266,35% |
| Subtotal |  |  |  |    |                |  |  | 0              | 2.629.630 | 2.553.355 | 2.705.905 | 2,90%   |
|          |  |  |  |    |                |  |  |                | 2.469.974 | 2.384.050 | 2.555.898 | 3,48%   |

Tabela 6 - Resultados Simulações Cenários 5 a 8 e 17

Corroborando com o resultado anterior, o valor da soma da aplicação dos projetos individualmente é superior à aplicação dos projetos em conjunto, mostrando que os projetos escolhidos para este cenário possuem correlação negativa entre si.

Para observar o efeito de aplicação por mais de uma vez do mesmo projeto foi feita uma variação do cenário 5, o qual consiste na compra de mais caminhões iguais aos existentes na mina.

A Tabela 7 apresenta os resultados para compra de mais 1, 2, 3, 4, 5 e 10 caminhões Caterpillar 793D.

| Cenário | IP <sub>1</sub> |  |                 |   |  | P4 P5 P6 P7 P8 P9 P10 P1 |  |  | 2P13P14P15 | Produção   | Ganho     | \$/ton | Int   |
|---------|-----------------|--|-----------------|---|--|--------------------------|--|--|------------|------------|-----------|--------|-------|
|         |                 |  |                 |   |  |                          |  |  |            | 20.107.902 | 2.405.965 | 2,08   | 0,39% |
| 5.2     |                 |  |                 |   |  |                          |  |  |            | 21.992.619 | 4.290.681 | 2,33   | 0,28% |
| 5.3     |                 |  |                 |   |  |                          |  |  |            | 23.226.711 | 5.524.774 | 2,72   | 0,21% |
| 5.4     |                 |  | 4               | 0 |  |                          |  |  |            | 23.800.166 | 6.098.229 | 3,28   | 0,96% |
| 5.5     |                 |  | 5               | 0 |  |                          |  |  |            | 24.258.319 | 6.556.382 | 3,81   | 0,24% |
| 5.10    |                 |  | 10 <sup>1</sup> | 0 |  |                          |  |  |            | 24.562.043 | 6.860.106 | 7.29   | 0.27% |

Tabela 7 - Simulação de variações do cenário 5.

Observa-se que existe uma relação não linear do ganho com o investimento quando este é feito de forma repetida em um mesmo projeto, a cada vez que o mesmo projeto é aplicado ele apresentará uma eficiência menor ou igual ao anterior, devido à existência de outros gargalos no processo produtivo, até que em dado momento sua eficiência passa a ser próxima de zero.

A Figura 10 apresenta o ganho de produção dividido pelo número de equipamentos novos colocados em operação para cada um dos cenários mostrados na Tabela 7.

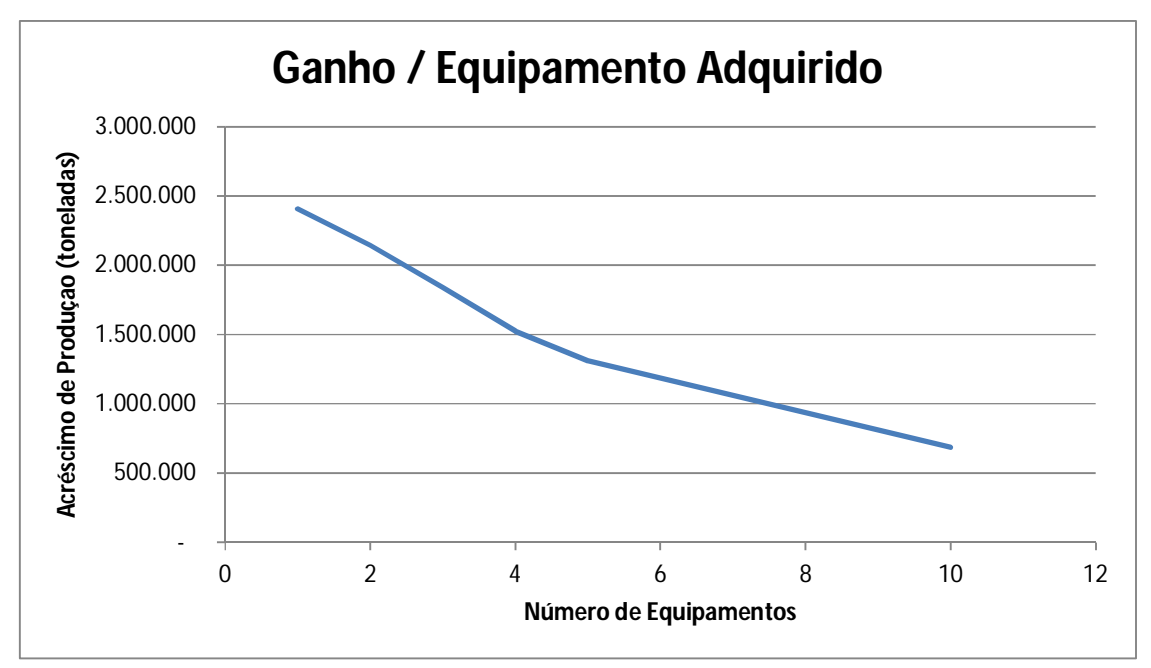

Figura 10 - Acréscimo de produção por equipamento adquirido

Observa-se que o valor investido por tonelada acrescida na produção, cresce a cada vez que o mesmo projeto é implementado na mina, tornando-o assim menos atrativo.

Para testar o algoritmo de otimização foi proposto um orçamento de 15 milhões de unidade monetárias. Após aplicação do algoritmo chegou-se ao resultado para o portfólio ótimo de projetos para o próximo ciclo de investimentos mostrado na Tabela 8 na linha Cenário\*.

| Cenário  | D <sub>1</sub> |  | P2  P3  P4  P5  P6 |   | P <sub>8</sub> | <b>P9 P10 P1</b> |   |  | P <sub>12</sub> P <sub>13</sub> P <sub>14</sub> P <sub>15</sub> | Producão   | Ganho     | \$/ton | Int   |
|----------|----------------|--|--------------------|---|----------------|------------------|---|--|-----------------------------------------------------------------|------------|-----------|--------|-------|
|          |                |  |                    |   |                |                  |   |  | 0                                                               | 18.581.028 | 879.090   | 0,57   | 0,32% |
|          | 0              |  |                    |   |                |                  |   |  | 0                                                               | 18.735.889 | 1.033.951 | 1,45   | 0,71% |
| 5.2      |                |  |                    |   |                |                  |   |  | 0                                                               | 21.992.619 | 4.290.681 | 2,33   | 0,28% |
| 14       | 0              |  |                    |   |                |                  | 0 |  |                                                                 | 20.329.655 | 2.627.718 | 0,95   | 0,80% |
| 15.3     |                |  | 0                  | 0 | 0              |                  | 0 |  | 0                                                               | 17.815.219 | 113.282   | 4,24   | 0,34% |
| Subtotal |                |  |                    |   |                |                  |   |  |                                                                 | 26.646.660 | 8.944.722 | 1,67   | 0,40% |
| $\star$  |                |  |                    |   |                |                  |   |  |                                                                 | 27.597.583 | 9.895.645 | 1,51   | 0,34% |

Tabela 8- Cenário Ótimo C\* e aplicação individual dos projetos ótimos.

Para conclusão da otimização foi necessária a realização de 115 avaliações, ou seja, 0,35% do total de cenários possíveis. Foram necessárias 4 horas de tempo computacional para obter a resposta apresentada na Tabela 8.

É importante observar que neste cenário a soma da aplicação de cada um dos projetos gera um resultado menor que a aplicação dos projetos em conjunto, mostrando que existe uma correlação positiva entre eles, um exemplo claro é a aplicação dos projetos P5 e P15 que se configuram pela compra de novos equipamentos e contratação de novos operadores, respectivamente. A aquisição de novos equipamentos sem a contratação de novos operadores gera no sistema uma menor eficiência em relação à utilização dos ativos, tornando este projeto menos atrativo, contudo ao realizar a contratação de novos operadores este projeto pode ser aproveitado de maneira mais eficiente.

Após a busca da solução pelo algoritmo de otimização o problema foi resolvido também através da técnica de exaustão, chegando ao mesmo resultado e provando, portanto que a solução encontrada é o ótimo global do problema. Contudo esta verificação só foi possível devido ao restrito número de projetos em carteira, caso houvesse mais projetos o tempo computacional necessário poderia extrapolar os recursos disponíveis.

O resultado coincidente com o ótimo não é suficiente para afirmar que a heurística implementada irá sempre encontrar o resultado ótimo para o problema, contudo espera-se que seja encontrado sempre um resultado o mais próximo possível do ótimo global com o recurso computacional disponível.

# **6 CONCLUSÃO**

Após a análise dos resultados obtidos é possível concluir que o trabalho atingiu seus objetivos, de propor e testar um modelo de priorização do portfólio de projetos de simples utilização para o usuário e com necessidade de esforço computacional adequado. Contudo ficou claro também que o desenvolvimento do modelo de simulação demanda considerável esforço, e que sua construção só é viável em processos bem estruturados e com uma substancial quantidade de dados disponíveis. Logo para que este modelo seja aplicado é importante que a mina possua sistemas de gestão de frota (*Dispatch),* de gestão de recursos *(Enterprise Resource Planning - ERP)* e de gestão de manutenção (*Enterprise Asset Management* - EAM). E para que seja economicamente viável a utilização da técnica o portfólio de projetos deve ser suficientemente grande, para que o ganho em sua otimização seja maior que o esforço aplicado na construção dos modelos.

Apesar de não estar presente no planejamento inicial do projeto o desenvolvimento de um modelo de otimização para simulação, para definição de quais cenários deveriam ser simulados e para se aproximar da solução ótima de forma mais rápida, se mostrou indispensável para a conclusão do trabalho, uma vez que a resolução por exaustão, apesar de possível para problemas com poucas variáveis, se torna inviável devido ao crescimento exponencial da demanda por recursos computacionais em função da quantidade de projetos e a correlação entre eles.

Através da análise dos dados foi possível confirmar a importância de avaliar os projetos em conjunto, a análise individual se mostrou deficiente, pois as mudanças de cenário geradas por cada um dos projetos pode influenciar de maneira substancial em outros projetos.

Outro ponto importante observado durante a realização deste trabalho é que sua aplicação pode ir além da priorização do portfólio, podendo também ser aplicado na identificação de gargalos no processo produtivo e durante o processo de orçamentação técnica e financeira da mina. Podendo ser aplicado inclusive no desenvolvimento de orçamentos base zero. (ZBB – Zero Base Budget).

Por fim, como continuidade deste trabalho, se propõe a aplicação do método desenvolvido em uma mina real, comparando o método desenvolvido com o método atual e verificando os ganhos na priorização do portfólio de projetos. Além disso, se propõe a utilização do modelo de simulação para identificação dos principais gargalos do processo e no processo de orçamentação.

# **REFERÊNCIAS**

Archer, N. P. E; Ghasemzadeh, F., **An integrated framework for project portfólio selection**. International Journal of Project Management Vol 17, No. 4, p. 207-216, 1999.

Arruda, R. A.; Goldman, A. **Eliminação paralela de termos dominantes no problema da mochila.** Workshop em sistemas computacionais de alto desempenho. 2002

Banks, J. **Introduction to simulation.** Simulation Conference Winter. 1999.

Banks, J.; Carson, J.S.; Carson, B.L. **Discrete Event System Simulation**, 2nd Ed., Upper Saddle River, New Jersey: Prentice-Hall, 1996.

Belegundu, A.D.; Chandrupatla, T.R. **Optimization Concepts and Applications in Engineering**, 2nd Ed., 2011, Cambridge University Press

Carvalho, M. M.; Lopes, P. V. B. V.L.; Marzagao, D. S. L. **Gestão de portfólio de projetos: contribuições e tendências da literatura.** Gest. Prod. [online], vol.20, n.2, pp. 433-454, 2013.

Castro, H. G.; Carvalho, M. M. **Gestão de portfólio de projetos (PPM): estudos de caso.** Gest. Prod. [online]. 2010, vol.20, n.3, pp. 303-321

Chwif, L; Medina, A. C. **Modelagem e simulação de eventos discretos: teoria e aplicações.** 2010

Clemente, Q. K. **Resolução de Problemas da Mochila Multicritério através de técnicas Metaheurísticas,** 2010

Cooper, R., Edgett, S. and Kleinschmidt, E., **Portfólio management for new product development: results of an industry practices study.** R&D Management, vol. 31, n.4, pp. 361–380, 2001.

Dye, L. D.; Pennypacker, J. S. **Project portfólio management and managing multiple projects: two sides of the same coin.** In: PROJECT MANAGEMENT INSTITUTE ANNUAL SEMINARS & SYMPOSIUM, 2000.

Eskandari, H.; Darabi, H.; Hosseinzadeh, S. A. **Simulation and Optimization of Haulage System of an Open-Pit Mine.** Proceeding SCSC '13 Proceedings of the 2013 Summer Computer Simulation Conference Article No. 37

Elbrond, J. **Queuing Theory**, Surface Mining, 2nd Edition, Society for Mining and Metallurgy and Exploration (SME), Littleton, Colorado, 1990. pp. 743–748.

Freitas, P. J**. Introdução à modelagem e simulação de sistemas com aplicações em Aren**a. 2. ed. Florianopolis. Visual Books Ltda., 2008

Fioroni, M. M.; Franzese, L. A. G.; Bianchi, T. J.; Ezawa, L.; Pinto, L. R.; and Miranda, G. **Concurrent Simulation and optimization models for mining planning.** Proceedings of the 2008 Winter Simulation Conference

Fu, M.C. **Optimization for simulation: Theory vs. practice.** INFORMS Journal on Computing, p.192-215, 2002.

Gil, A. C. **Métodos e técnicas de pesquisa social**. 6ª Ed. São Paulo: Atlas, 2008.

Heidenberger, K. and Stummer, C., **Research and development project selection and resource allocation: a review of quantitative modelling approaches.** International Journal of Management Reviews, 1: 197–224, 1999.

Krause, A.; Musingwini, C., **Modelling open pit shovel-truck systems using the Machine Repair Model.** The Journal of The Southern African Institute of Mining and Metallurgy, Agosto, 2007

Kelton, W.D.; Sadowsky, R. P.; Sadowsky, D. A. **Simulation with Arena. 2ªed.** McGrall Hill, 2002

Moreira, R. A. **Proposta de um padrão gerencial de gestão de portfólio de novos produtos para indústrias farmacêuticas nacionais.** Dissertação de mestrado, 2008.

Norato, H. M. G. **Análise do período transiente da simulação de sistemas não terminais.**  Dissertação de mestrado, 2012.

Pegden, C.D.; Shannon, R.E.; Sadowski, R.P. **Introduction to Simulation Using SIMAN**, McGraw Hill, New York, N.Y, 1990

PROJECT MANAGEMENT INSTITUTE - PMI**. Um Guia do Conhecimento em Gerenciamento de Projetos**, 2008.

Rabechini Jr. R.; Maximiano, A. C.; Martins, V.A. **A adoção de portfólio como uma alternativa gerencial: o caso de uma empresa prestadora de serviço de interconexão eletrônica.** Revista da Produção, v. 15, n. 3, p. 416-433, 2005.

Resende, A. G.; Lima, H. M.; Flores, J. C. C. **Análise do plano de fechamento de mina no plano de aproveitamento econômico de uma jazida - uma exigência da NRM-20.** Rem: Rev. Esc. Minas, Ouro Preto, v. 63, n. 4, Dec. 2010.

Ribeiro R.G.; Saldanha, R. R.; Maia, C. A.; Vieira, D.A.G.; e Castro, F. L. B. **Método computacional para priorização de portfólio de investimento em mineração a céu aberto.** Simpósio de Engenharia de Produção – SIMPEP, 2013

Ribeiro R.G.; **Uma metodologia para priorização de portfólio de projetos em ambientes incertos: aplicação em mineração a céu aberto.** Dissertação de Mestrado- UFMG, 2014.

Silva, A. C. S.; Nascimento, L. P. A. S.; Belderrain, M. C. N. **Método de apoio multicritério à decisão na seleção e priorização de portfólio de projetos.** XIII ENCITA, 2007

Ullman, D. Levine, H. **Five Key Decisions for Portfólio Optimization.** PM World Today Journal, 2009.

Vale S.A. **Formulário 20-F.** Comissão de valores mobiliários dos Estados Unidos, 2013

Voss, C. A.; Tsikriktsis N.; and Frohlich M. 2002. **Case research in operations management.** International Journal of Operations & Production Management, Vol. 22 No. 2, 2002, pp. 195-219.

Will, J.; Bertrand, M.; Fransoo, Jan C. 2002. **Operations management research methodologies using quantitative modeling**, International Journal of Operations & Production Management, Vol. 22 Iss: 2, pp.241 – 264

Winston, W.L. **Operations Research: Applications and Algorithms (4th Edition),** pp. 1104–1165, ISBN 0-534-38058-1. Indiana University, Brooks Cole. 2004.

#### **Apêndice A – Modelo de Simulação**

Este anexo irá apresentar o detalhamento do modelo construído no Arena para simulação dos processos de carga e transporte em uma mina com uma frente fixa de lavra.

A figura 11 mostra a animação desenvolvida para melhor visualização do modelo de simulação.

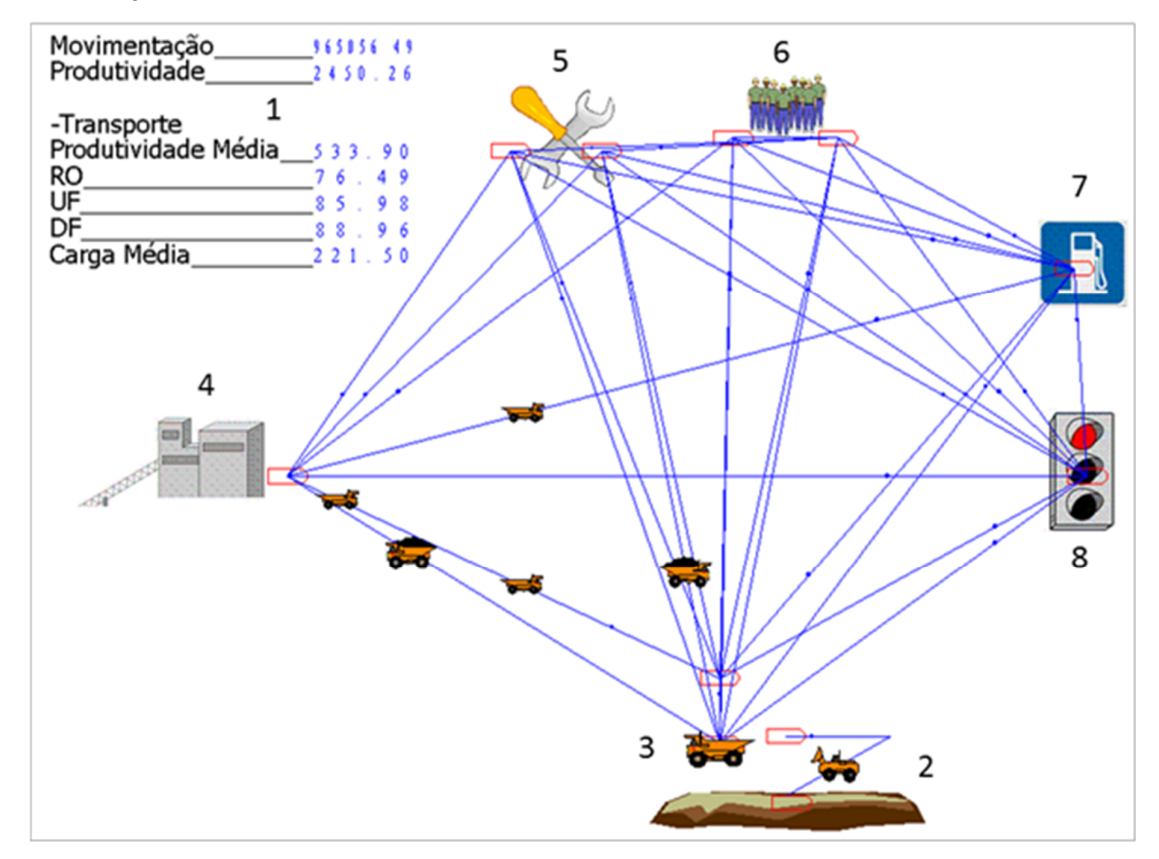

Figura 11 - Animação do modelo de simulação

Na figura tem-se:

- 1- Painel de indicadores: Mostra alguns dos principais indicadores de desempenho: quantidade de material movimentado na mina; produtividade do sistema e dos equipamentos de transporte; rendimento operacional; disponibilidade física; utilização dos equipamentos; carga média.
- 2- Praça de carga: Mostra os movimentos realizados pela carregadeira para carregamento dos caminhões.
- 3- Ponto de Carga: Local onde o caminhão se posiciona para ser carregado pela carregadeira.
- 4- Britador: Local onde os caminhões se dirigem para serem descarregados.
- 5- Manutenção: Representa a oficina de manutenção onde os equipamentos são reparados ou são feitos serviços de rotina.
- 6- Baia de troca de turno: Representa o local onde os operadores pegam os caminhões para dar início à jornada de trabalho. Quando os equipamentos saem da manutenção também são enviados para as baias de troca de turno.
- 7- Posto de abastecimento: Local onde os caminhões são abastecidos com combustível e lubrificante.
- 8- Outras paradas operacionais: Local onde os caminhões são retidos quando a mina não pode operar por algum motivo fora dos descritos anteriormente.

A figura 12 apresenta a visão geral do modelo de simulação onde pode ser vista a superestrutura do modelo. Os elementos foram nomeados utilizando a seguinte lógica: nome do módulo no Arena + Identificação de função.

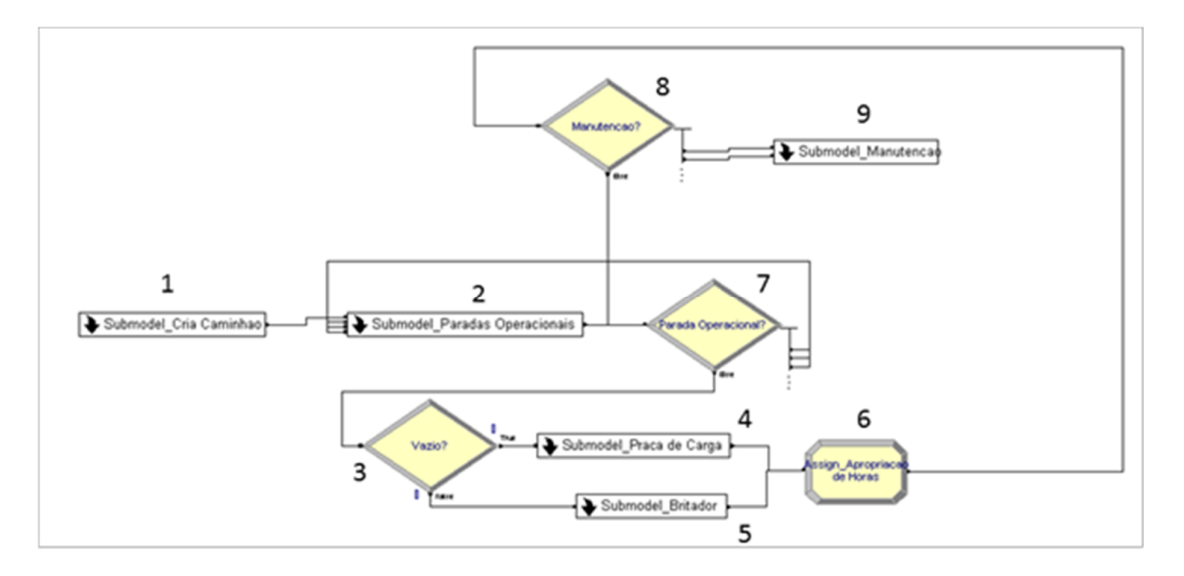

Figura 12 - Visão geral do modelo de simulação

Na figura tem-se:

1- Submodel\_Cria Caminhao: Cria e adiciona atributos aos caminhões de acordo com o modelo escolhido, em geral estes atributos serão valores de catalogo do equipamento, tais como capacidades, potência, consumo médio, velocidade máxima.

- 2- Submodel\_Paradas Operacionais: Rege os eventos de paradas operacionais tais como troca de turno, abastecimento, mal tempo, falta de operador.
- 3- Decide\_Vazio: Verifica se o caminhão está carregado, e o envia para o britador caso esteja carregado ou para a praça de carga caso esteja vazio.
- 4- Submodel\_Praça de Carga: Adiciona o atributo carga nos caminhões, a figura 13 mostra em mais detalhes este submodelo.
- 5- Submodelo\_Britador: Controla a descarga dos equipamentos e a fila no britador.
- 6- Assign\_Apropriação de horas: Este bloco registra as horas trabalhadas dos equipamentos para utilização no cálculo dos indicadores.
- 7- Decide\_Parada Operacional: Verifica se é necessária alguma parada operacional, observando itens como, nível de combustível em cada equipamento, horário de troca de turno, etc.
- 8- Decide\_Manutenção: Verifica se o caminhão tem condições de operar, e caso o equipamentos esteja vazio verifica se é necessária alguma intervenção preventiva.
- 9- Submodel\_Manutenção: Gerencia as intervenções de manutenção corretiva e preventiva, selecionando e aplicando os planos de manutenção preventiva quando necessário. Este submodelo é apresentado com mais detalhes na figura 14.

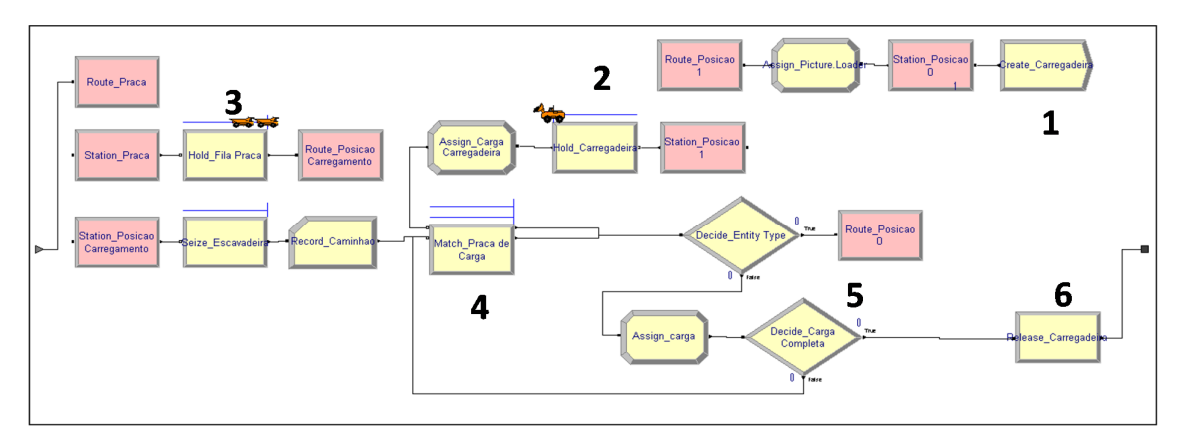

Figura 13 - Submodelo praça de carga

Na figura tem-se:

1- Create\_Carregadeira: Cria a máquina de carga para posterior parametrização com os atributos de capacidade e tempos de ciclo

- 2- Hold\_Carregadeira: Retém a carregadeira em posição de carregamento até que um caminhão entre na praça de carga e se posicione para receber a carga.
- 3- Hold\_Fila Praça: Retém os caminhões na fila ate que a posição de carregamento esteja vazia para então liberar um novo caminhão para iniciar a manobra para posicionamento na praça.
- 4- Match\_Praca de Carga: Sempre que caminhão e máquina de carga estiverem posicionados corretamente este bloco permite que ambos avancem no processo de carregamento.
- 5- Decide\_Carga Completa: Este bloco verifica se a carga do caminhão é considerada suficiente, em caso positivo o caminhão se retira da praça de carregamento, caso negativo ele continua na praça de carregamento aguardando um novo ciclo da máquina de carga.
- 6- Release\_Carregadeira: Uma vez que o caminhão se retira da praça de carregamento este bloco libera a máquina de carga para que outro equipamento possa iniciar a manobra para posicionamento na praça de carregamento.

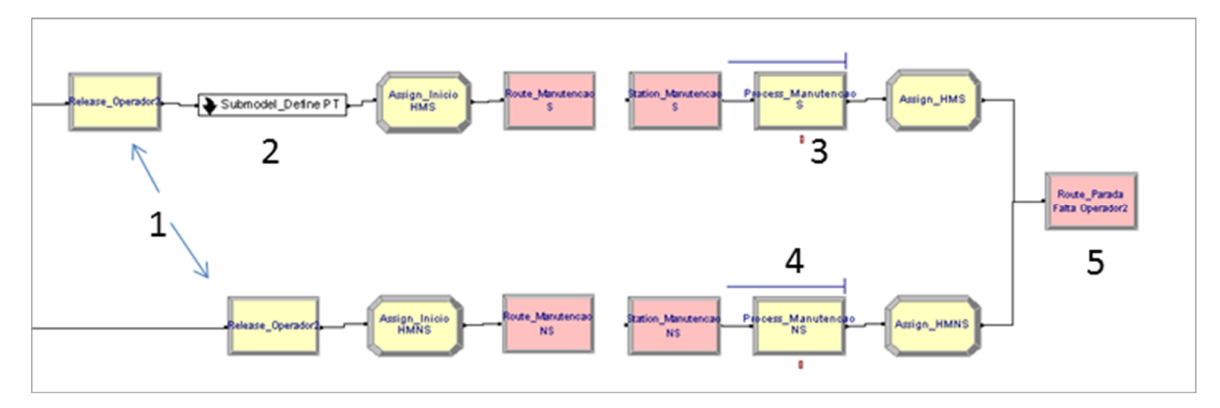

Figura 14 - Submodelo Manutenção

Na figura tem-se:

- 1- Release\_Operador: Retira o operador do caminhão para que este possa operar outro equipamento.
- 2- Submodel\_Define PT: Define qual intervenção deve ser executada no equipamento atribuindo a ele um plano de trabalho para a manutenção. A Figura 15 apresenta mais detalhes deste submodelo. Equipamentos móveis de

mineração tem seu plano de manutenção sistemática controlado com base nas horas que o equipamento passa ligado.

- 3- Process\_Manutencao S: Executa o plano de trabalho preventivo atribuído ao caminhão no submodelo de definição do PT, Submodel\_Define PT, o tempo de parada do caminhão em manutenção varia de acordo com o plano a ele atribuído.
- 4- Process\_Manutencao NS: Executa a manutenção necessária para que o equipamento volte a ter condições de operar, o tempo de manutenção é variável de acordo com uma curva de probabilidades ajustada ao tempo de reparo dos equipamentos.
- 5- Route\_Parada Falta Operador2: Envia o caminhão para a posição sem operador, para que este possa receber um novo operador e retorne ao ciclo de produção.

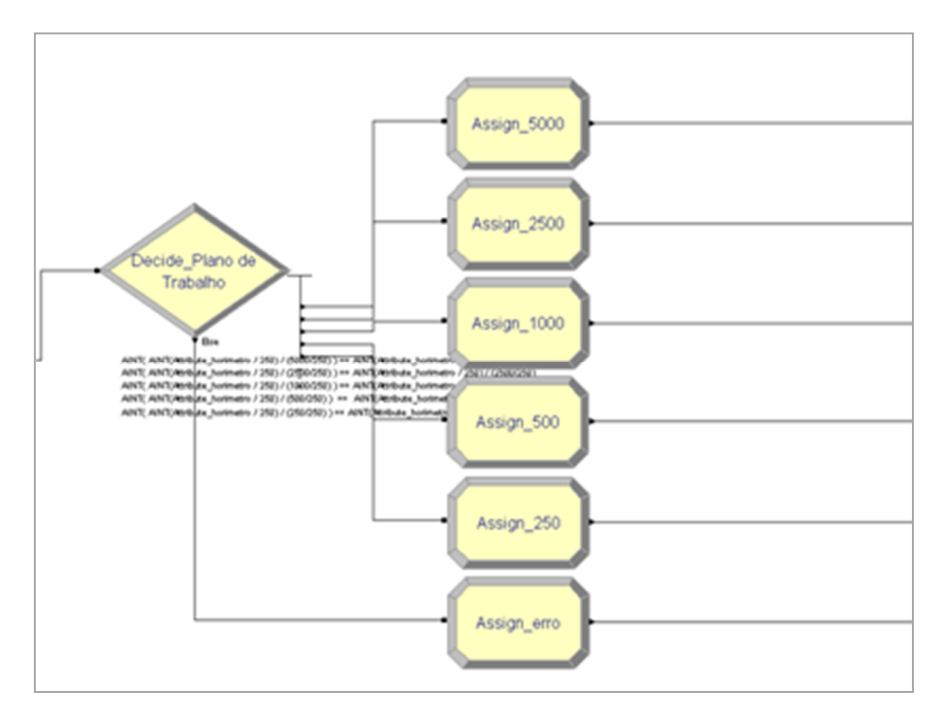

Figura 15 - Submodelo Define PT

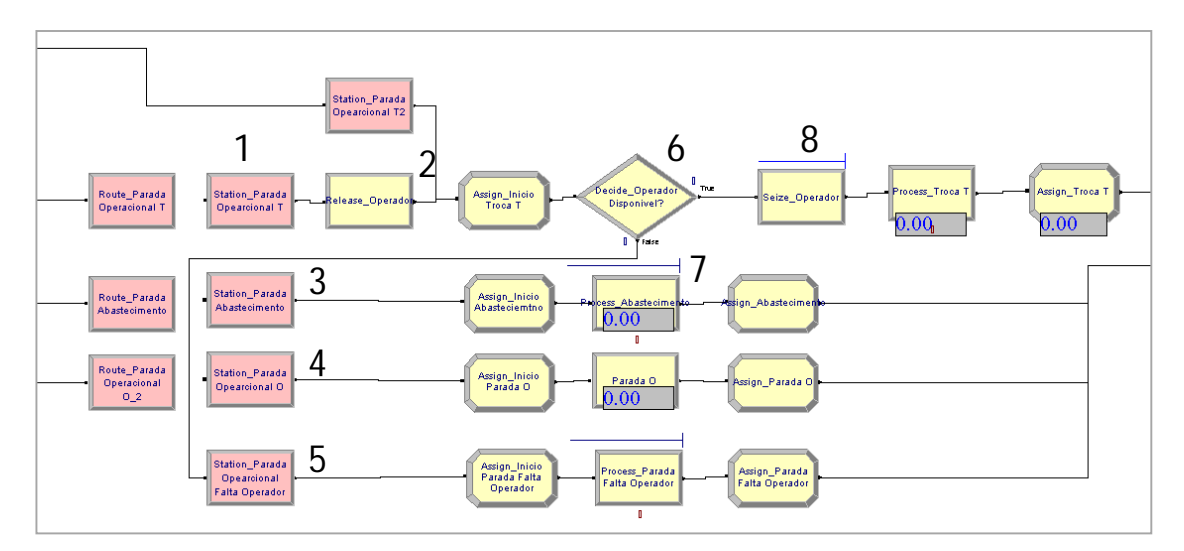

Figura 16 - Submodelo Paradas Operacionais

Na figura tem-se:

- 1- Station\_Parada Operacional T: Envia o equipamento para o local de troca de turno.
- 2- Release\_Operador: Retira o operador do equipamento.
- 3- Station\_Abastecimento: Envia o equipamento para o posto de abastecimento.
- 4- Station\_Parada Operacional O: Envia os equipamentos para parada operacional devido a outros eventos operacionais tais como detonação ou mal tempo.
- 5- Station\_Parada Operacional Falta Operador: Envia os equipamentos para parada operacional devido a falta de operador disponível no momento.
- 6- Decide\_Operador Disponível?: Verifica se existe operador disponível, em caso afirmativo envia o equipamento para receber novo operador, caso contrário envia o equipamento para a estação de parada operacional por falta de operador.
- 7- Process\_Abastecimento: Completa o tanque de diesel do equipamento de acordo com o volume consumido durante o período em operação.
- 8- Seize\_Operador: Aloca um operador no equipamento para que este possa operar até a próxima troca de turno ou parada do equipamento.